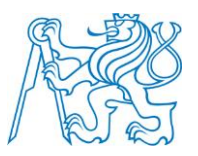

**ČESKÉ VYSOKÉ UČENÍ TECHNICKÉ V PRAZE FAKULTA BIOMEDICÍNSKÉHO INŽENÝRSTVÍ Katedra biomedicínské techniky**

# **Návrh širokopásmového planárního mikrovlnného aplikátoru pro lokální termoterapii**

Diplomová práce

Studijní program: Biomedicínská a klinická technika Studijní obor: Biomedicínský inženýr

Autor diplomové práce: Bc. Tomáš Neubert

Vedoucí diplomové práce: Ing. Jaroslav Vorlíček

**Kladno 2016**

České vysoké učení technické v Praze, Fakulta biomedicínského inženýrství

Katedra biomedicínské techniky

Akademický rok: 2014/2015

děkan

### Zadání diplomové práce

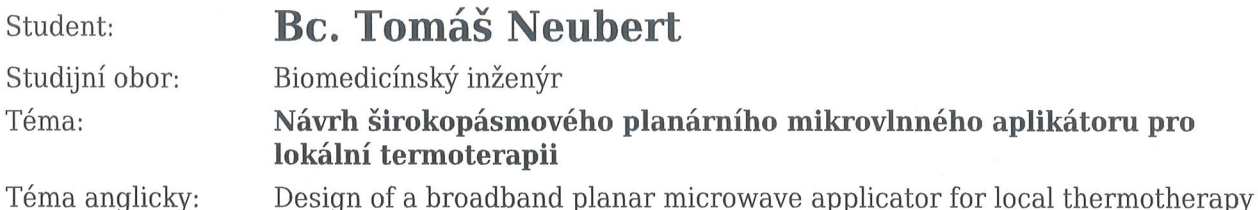

Zásady pro vypracování:

V designéru mikrovlnných obvodů (SEMCAD) navrhněte planární aplikátor typu Archimédova dvojitá spirála pro frekvenci 434 MHz, který dokáže (in vivo) v léčené oblasti o kontaktní ploše alespoň 30 mm x 30 mm zvýšit tělesnou teplotu na 43<sub>°</sub>C při kontinuální expozici nepřesahující 5 min, což v ekvivalentním agarové provedení odpovídá hodnotě SAR (Specific Absorption Rate) alespoň 100 W/kg. Dalším požadavkem daného aplikátoru je koeficient odrazu na vstupu S11 < -10 dB a efektivní hloubka vniku δ > 20 mm. Daný aplikátor vyrobte. Za pomoci vektorového analyzátoru změřte jeho impedanční přizpůsobení. Po připojení k vysokofrekvenčnímu výkonovému zdroji proveďte jeho evaluaci na agarovém fantomu biologické tkáně.

Seznam odborné literatury:

[1] Vrba J., Lékařské aplikace mikrovlnné techniky, ed. 1. vydání, Nakladatelství ČVUT, 2003, ISBN 80-01-02705-8

[2] Vrba J., Úvod do mikrovlnné techniky, Nakladatelství ČVUT, 2003, ISBN 80-01-02112-2

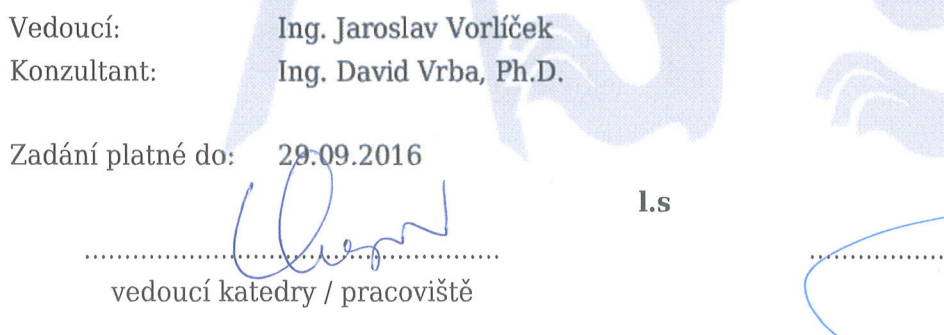

V Kladně dne 16.02.2015

### **PROHLÁŠENÍ**

Prohlašuji, že jsem diplomovou práci s názvem "Návrh širokopásmového planárního mikrovlnného aplikátoru pro lokální termoterapii" vypracoval samostatně a použil k tomu úplný výčet citací použitých pramenů, které uvádím v seznamu přiloženém k diplomové práci.

Nemám závažný důvod proti užití tohoto školního díla ve smyslu §60 Zákona č.121/2000 Sb., o právu autorském, o právech souvisejících s právem autorským a o změně některých zákonů (autorský zákon).

V Kladně 20. 5. 2016 …...….………...………………...

Bc. Tomáš Neubert

## **PODĚKOVÁNÍ**

Rád bych poděkoval vedoucímu mé diplomové práce panu Ing. Jaroslavu Vorlíčkovi za odborné vedení.

#### **Název diplomové práce:**

Návrh širokopásmového planárního mikrovlnného aplikátoru pro lokální termoterapii

#### **Abstrakt:**

Onemocnění zhoubným nádorem stále patří mezi jedno z nejzávažnějších onemocnění na celém světě. V kombinaci s konvenčními způsoby léčby rakoviny mikrovlnná hypertermie představuje jednu z možností, jak pacienta nevystavovat tak vysokým dávkám ionizujícího záření nebo cytostatikům. Principem mikrovlnné hypertermie je ohřev léčené tkáně na teplotu 41 – 45 °C aplikátory pracující na mikrovlnných frekvencích. Cílem této práce je vytvořit planární aplikátor typu Archimedova dvojitá spirála pracující na frekvenci 434 MHz vhodný k použití pro hypertermickou léčbu. Aplikátor byl navržen v simulačním prostředí COMSOL Multiphysics a optimalizován na základě rozptylového parametru *S*<sup>11</sup> na požadovanou frekvenci. Byly ověřeny jeho vlastnosti z hlediska napájení, polarizace, změny krevní perfuze tkáně a uspořádání do matic. Podařilo se vyrobit aplikátor, který byl ověřen z hlediska impedančního přizpůsobení a evaluován na fantomu odpovídající svalové tkáni. Srovnáním homogenity, velikosti a hloubky teplotního pole z experimentálních výsledků s výsledky ze simulace se potvrdila správná funkčnost aplikátoru a jeho vhodnost pro použití k mikrovlnné hypertermii.

#### **Klíčová slova:**

Archimedova dvojitá spirála, planární aplikátor, mikrovlnná hypertermie

#### **Master's Thesis title:**

Design of a broadband planar microwave applicator for local thermotherapy.

#### **Abstract:**

Malignant tumors still belong to one of the most serious diseases in the world. In combination with conventional cancer treatments microwave hyperthermia presents one of the possibilities to reduced the patient exposure to high doses of ionizing radiation or cytostatics. The principle of microwave hyperthermia is to heat the treated tissue to a temperature of 41 – 45 °C by applicators operating at microwave frequencies. The aim of this work was to produce a planar applicator of Archimedean double spiral type operating at a frequency of 434 MHz, which is suitable for using in hyperthermic therapy. The applicator was designed in a simulation program COMSOL Multiphysics and optimized at the desired frequency based on the scattering parameter  $S_{11}$ . Its properties were verified in terms of power supply, polarization, change of blood perfusion in tissue and matrix placement. The applicator was produced and validated in terms of impedance matching and evaluated on a muscle tissue phantom. The correct function of the applicator and its suitability for using in microwave hyperthermia were confirmed by comparing homogeneity, size and depth of the temperature field from experimental and simulation results.

#### **Key words:**

Archimedean double spiral, planar applicator, microwave hyperthermia

## Obsah

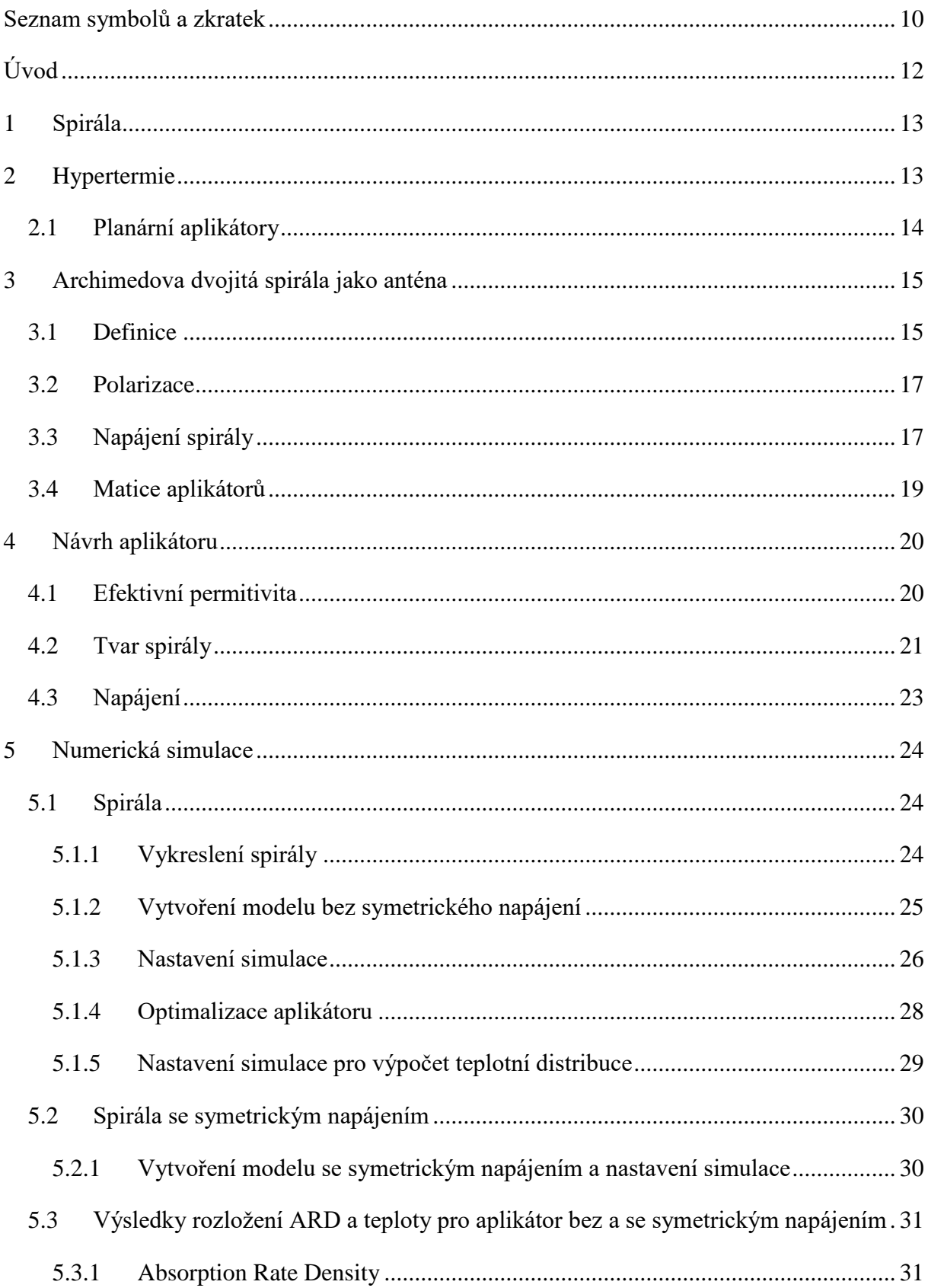

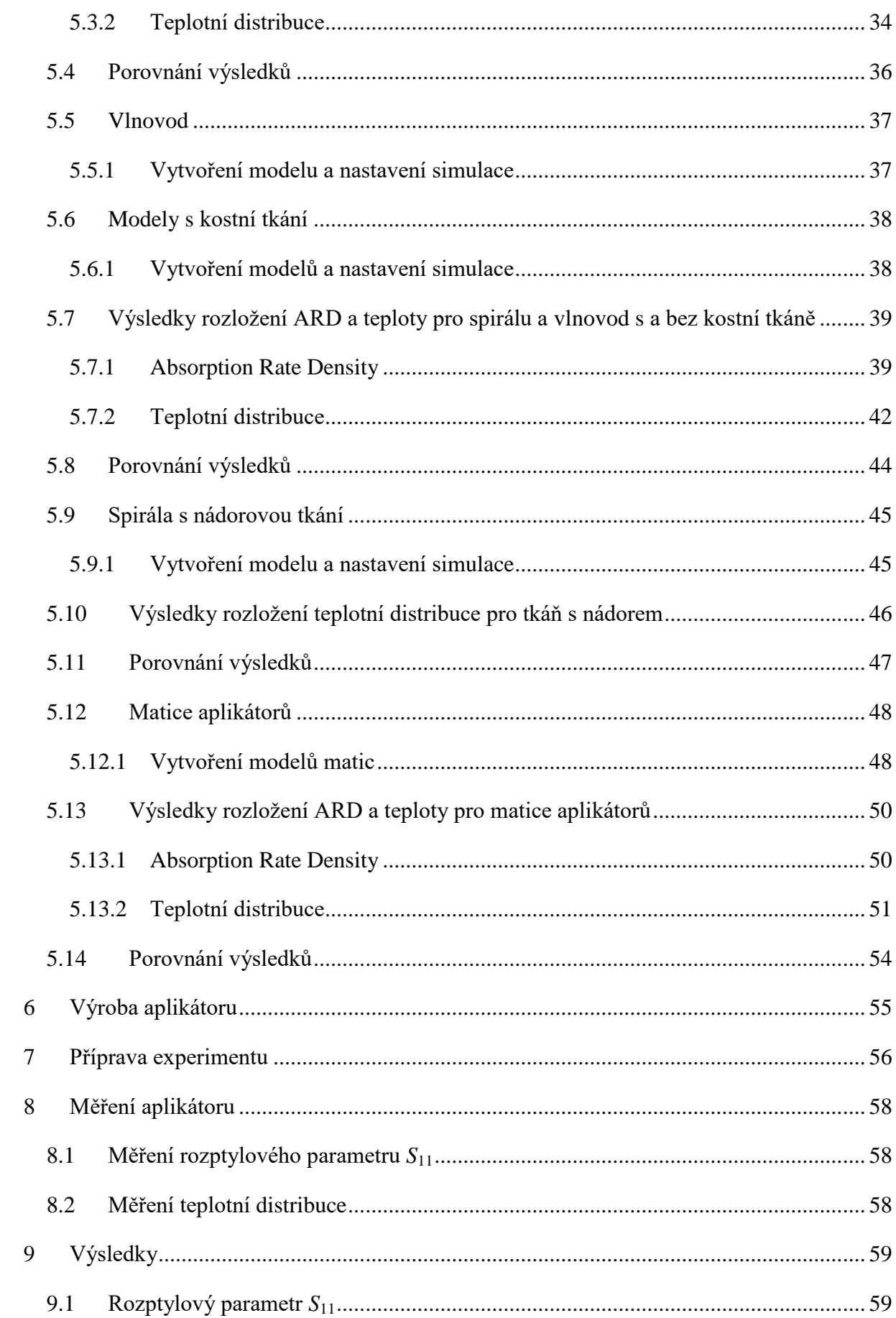

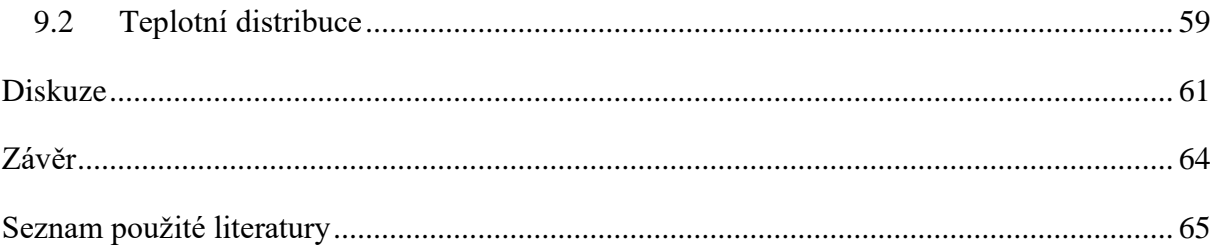

# <span id="page-9-0"></span>**Seznam symbolů a zkratek**

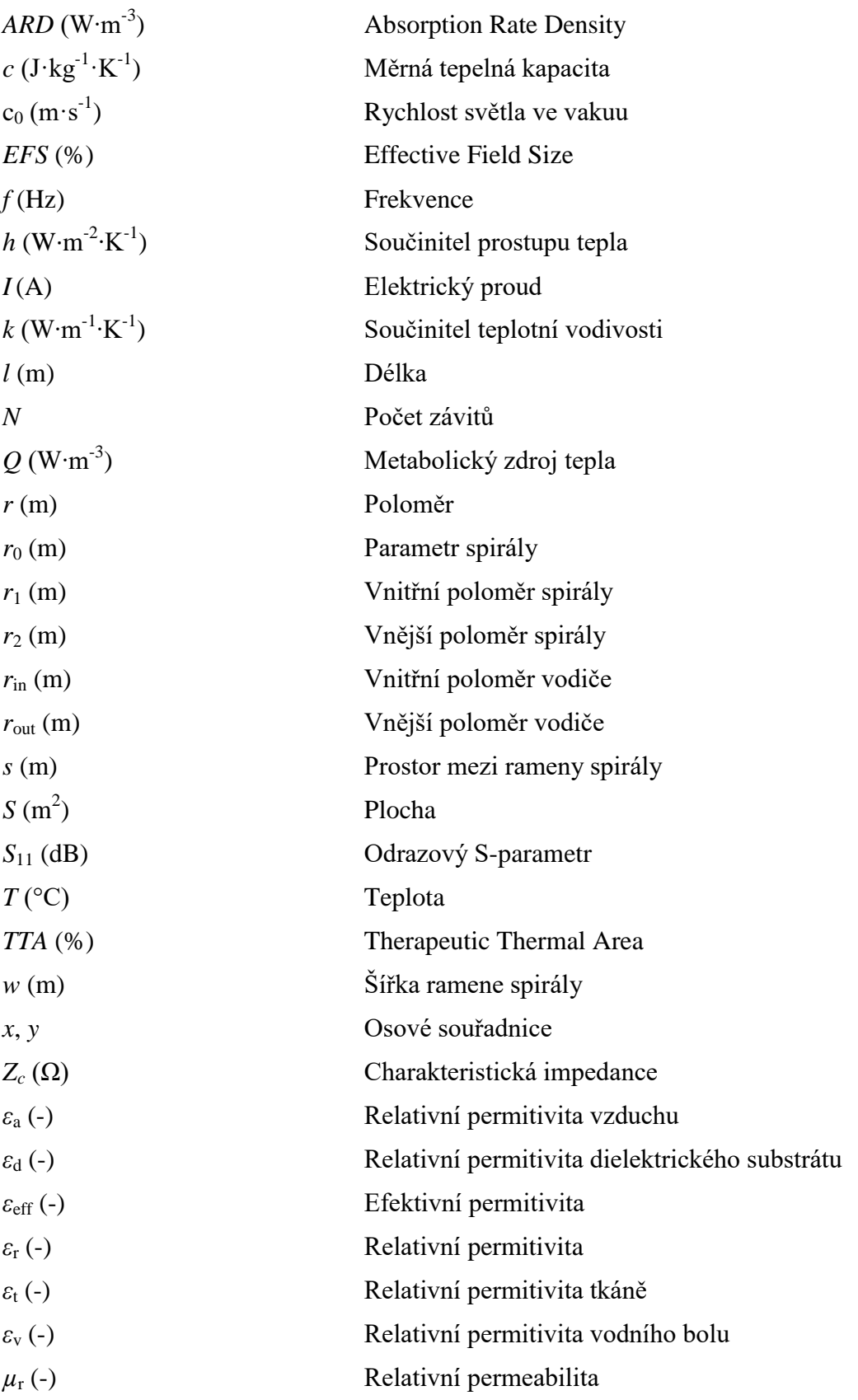

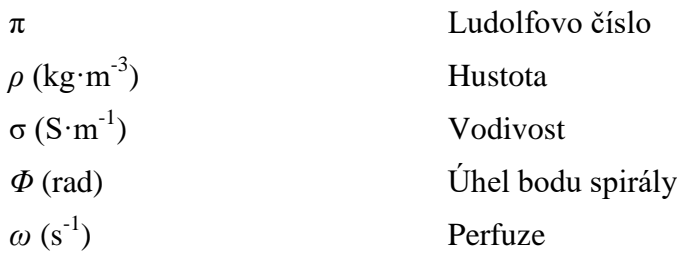

## <span id="page-11-0"></span>**Úvod**

V České republice je onemocnění zhoubným nádorem velmi závažné a časté onemocnění.

"Zhoubné nádory představují čtvrtinu všech úmrtí v České republice a druhou nejčastější příčinu smrti po kardiovaskulárních onemocněních. V roce 2011 bylo do Národního onkologického registru nově hlášeno 83 581 případů zhoubných národů." [1]

Léčba zhoubných nádorů může probíhat několika způsoby. Mezi ně v prvé řadě patří chirurgická léčba, která zhoubný nádor invazivně odstraní. Tento druh léčby je stále největší nadějí na vyléčení pacienta. Bohužel některé nádory nelze odoperovat a je nutné přejít k jiným alternativám. Dvě nejčastější alternativy jsou radioterapie a chemoterapie. Největší nevýhodou radioterapie je, že neozařuje pouze léčený nádor. Zdravá tkáň, která stojí v cestě ionizujícímu záření je zasažena rovněž, což způsobuje její ničení. Další nevýhodou této terapie je, že pouze nádory, které jsou dobře krevně zásobeny, jsou citlivé na ionizující záření a mohou být usmrceny. Chemoterapie vpravuje do pacienta látky zvané cytostatika. Cytostatika mohou mít několik vedlejších účinků jako vypadávání vlasů, zvracení, ztráta chuti nebo dokonce sterilitu. Ovšem větší nevýhodou je, že cytostatika jsou do těla podávány vnitro žilně, což zatěžuje krevní oběh pacienta. Jakékoliv zmírnění těchto nežádoucích účinků je tedy nasnadě. Jako vhodné doplnění těchto dvou terapií se jeví mikrovlnná hypertermie. Mikrovlnná hypertermie se využívá ke zvýšení efektu jak radioterapie, tak i chemoterapie. Pacient je tak vystavován menší dávce ionizujícího záření nebo menším dávkám cytostatikům.

Cílem práce je navrhnout, ověřit a realizovat aplikátor, který splňuje požadavky pro lokální hypertermii. Navržený aplikátor bude typu Archimedova dvojitá spirála realizovaný jako planární aplikátor pracující na frekvenci 434 MHz. Tento aplikátor musí v léčené oblasti o kontaktní ploše minimálně 30 x 30 mm a v hloubce 20 mm zvýšit tělesnou teplotu alespoň na 41 °C ideálně pak na 43 °C. Simulacemi budou ověřeny vlastnosti a chování aplikátoru z hlediska napájení, polarizace, změny krevní perfuze tkáně a vložení aplikátoru do matic. Evaluace vyrobeného aplikátoru bude probíhat na agarovém fantomu biologické tkáně, u kterého se bude měřit teplotní distribuce pomocí termokamery.

### <span id="page-12-0"></span>**1 Spirála**

Spirála jako motiv u planárních antén se poprvé objevila v 50. letech minulého století, kdy ji představil Turner jako svůj patent Spiral slot antenna [2]. Jedná se o širokopásmovou anténu, což znamená, že její vyzařovací charakteristika, impedance a polarizace zůstává nezměněná přes široké frekvenční pásmo [3]. Tyto parametry jsou nezávislé i na změně rozměrů spirály, pokud tyto rozměry zůstávají ve stejném poměru. Výhodou spirálních antén je právě jejich širokopásmovost a jednoduchá a levná výroba. Mají široké uplatnění např. ve vojenství, u mobilních systémů, v satelitní komunikaci apod. [4]. Má práce se zabývá využitím spirály jakožto motivu u planárního aplikátoru, který se uplatňuje v lékařství při lokální hypertermii.

## <span id="page-12-1"></span>**2 Hypertermie**

Princip mikrovlnné hypertermie spočívá ve využití elektromagnetické energie, která se díky svým tepelným účinkům používá pro ohřev léčené biologické tkáně. Jelikož zhoubných nádorů je celá řada, mikrovlnná hypertermie se dělí do několika skupin. V této diplomové práci se věnuji mikrovlnnému aplikátoru pro lokální termoterapii. Lokální termoterapie se používá pro léčbu nádorových onemocnění, kde zhoubný nádor je uložen maximálně 40 mm pod povrchem těla a jeho průměr je větší než 20 mm. Teplota, kterou musí léčená biologická tkáň dosáhnout, se pohybuje v rozmezí 41 až 45 °C [5][6]. Nádorové buňky neumí odolávat tepelné zátěži tak, jak buňky zdravé. Je to dáno zejména tím, že reakce zdravé a nádorové tkáně na umělé zvýšení teploty je různá. Obě tkáně mají různý charakter krevního zásobení. U zdravé tkáně se průtok krve až do 45 °C zvyšuje, čímž ji ochlazuje a tím se tak zdravá biologická tkáň brání proti dalšímu zvyšování teploty a teplotnímu poškození. U nádorů o průměru větším než 2 cm tento obranný mechanismus funguje pouze do teploty 41 °C [7]. Dokonce se dalším zvyšováním teploty přítok krve snižuje a tak teplota v nádorové tkáni stoupá ještě rychleji, což vede k jejímu poškození. Je to vysvětlováno tím, že nádorová buňka je zásobována pouze kapilárami, které tak rychle nereagují na vyšší teplotu [7].

Povrch tkáně je možné chladit pomocí vodního bolusu s vodou určité teploty, čímž se preventivně zabraňuje podráždění tkáně pacienta a vzniku možných popálenin na jejím povrchu až do hloubky jednoho centimetru [7].

#### <span id="page-13-0"></span>**2.1 Planární aplikátory**

Pro klinickou aplikaci mikrovlnné hypertermie se využívá několik typů aplikátorů. Ty můžeme rozdělit, buď podle rozdělení hypertermie samotné (lokální, regionální apod.) nebo podle způsobu jejich provedení (vlnovodné, planární apod.) [9]. Tato diplomová práce se zabývá návrhem a výrobou planárního aplikátoru. Planární aplikátory díky svým rozměrům lze využívat jak pro ohřev tkáně z jejího povrchu, tak i pro ohřev tkáně uvnitř dutin [11]. Vyrábějí se technologií plošných spojů a jsou realizovány jako tvarovaný kovový útvar. Motiv aplikátoru je umístěn na jedné straně dielektrického substrátu, jehož druhá strana, může ale i nemusí tvořit zemnící rovinu [10]. Celý aplikátor může být vyroben z ohebného materiálu a tak může velmi dobře kopírovat povrch léčené tkáně [9]. Motiv aplikátoru může být libovolného tvaru. Nejčastěji se používají tvary obdélníku, kruhu, kruhové výseče či elipsy popřípadě spirály [11].

Napájení aplikátoru lze provést několika způsoby. Nejjednodušším způsobem je použití koaxiálního napájení, kdy vnější vodič je připojen k zemnící rovině a vnitřní vodič prochází otvorem v zemnící rovině a je vodivě spojen s motivem kovové části. [10]. V případě dvojitých spirál může být každý vodič koaxiálního kabelu spojen právě s jedním ramenem spirály.

### <span id="page-14-0"></span>**3 Archimedova dvojitá spirála jako anténa**

Archimedes ve své práci ,,O spirálách" (resp. závitnících) popisuje spirálu jako trajektorii bodu, který koná pohyb složený ze dvou pohybů. Pohybu polopřímky, která se otáčí stejnosměrnou rychlostí okolo svého počátku a pohybu bodu pohybující se po polopřímce od jejího počátku stejnosměrnou rychlostí [8]. Takováto spirála se pak nazývá Archimedova spirála. Archimedovu dvojitou spirálu, jako motiv antény, pak můžeme považovat za typ širokopásmového dipólu s rameny stočenými do spirály.

#### <span id="page-14-1"></span>**3.1 Definice**

Archimedova spirála je v polárních souřadnicích definována podle vztahu (3.1) [14].

$$
r = r_0 \Phi \tag{3.1}
$$

kde *r* je poloměr bodu spirály, *r*<sup>0</sup> je parametr spirály v (mm) a *Φ* je úhel bodu spirály v (rad).

Podle vztahu (3.1) poloměr spirály *r* lineárně roste o úhel Φ. Parametr *r*<sub>0</sub> pak svou konstantní hodnotou určuje hustotu navinutí spirály.

Archimedova dvojitá spirála (obrázek 3.1) má dvě ramena, která jsou vzájemně posunuta o úhel π radiánu. Vztah (3.1) se modifikuje pro každé rameno na vztahy (3.2a) a (3.2b) [28].

$$
r = r_1 + r_0 \phi \tag{3.2a}
$$

a

$$
r = r_1 + r_0(\Phi + \pi) \tag{3.2b}
$$

kde *r*<sup>1</sup> je počáteční vnitřní poloměr spirály.

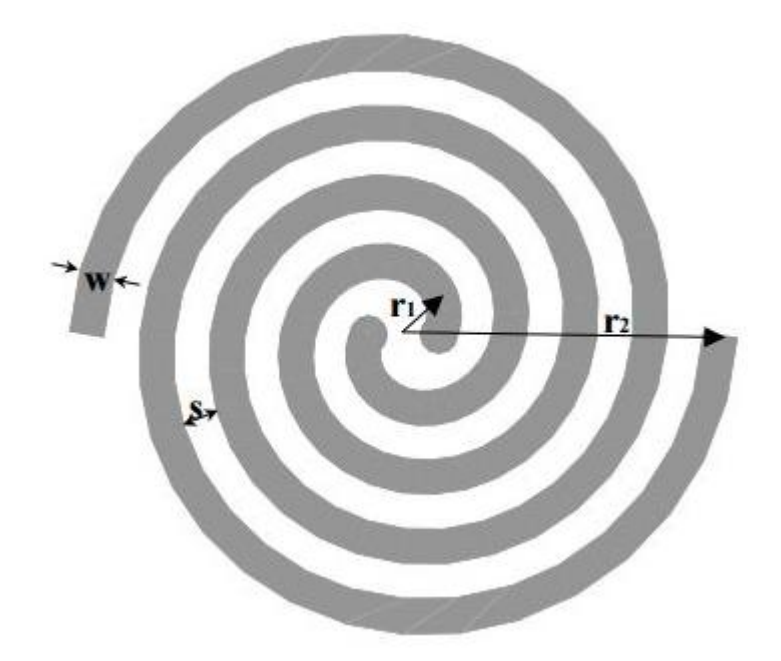

*Obrázek 3.1: Geometrie Archimedovy dvojité spirály. Obrázek převzat z [28].*

Parametr *r*<sup>0</sup> je pak určen šířkou *w* ramena spirály a prostorem *s* mezi rameny spirály dle vztahu (3.3) [28].

$$
r_0 = \frac{s + w}{\pi}.\tag{3.3}
$$

Archimedova dvojitá spirála vyzařuje na vlnové délce, která je rovna jejímu obvodu. Tento stav se zapíše vztahem (3.4) a následně se může upravit na vyzařující frekvenci [28].

$$
\lambda = 2\pi r \tag{3.4}
$$

Frekvence je definována dle vztahu (3.5)

$$
f = \frac{c_0}{2\pi r}.
$$
\n<sup>(3.5)</sup>

kde c<sup>0</sup> je rychlost světla a *r* poloměr spirály.

Hodnotu vyzařovací frekvence máme určenou. Musíme tedy zjistit obvod spirály, který určíme z vnějšího poloměru spirály *r*<sub>2</sub>. Celý vztah (3.5) můžeme přepsat do tvaru (3.6).

$$
r_2 = \frac{c_0}{2\pi f}.
$$
\n(3.6)

#### <span id="page-16-0"></span>**3.2 Polarizace**

Jednou z vlastností, kterou elektromagnetická vlna má je její polarizace. Zjednodušeně řečeno polarizace je křivka, která značí koncové body vektorů elektrického pole v rovině kolmé ke směru šíření vlny. Polarizaci můžeme rozdělit do tří skupin a to na polarizaci lineární, kruhovou a eliptickou [16]. Archimedova dvojitá spirála vyzařuje kruhově polarizovanou vlnu. Podle výsledků dostupných prací mají aplikátory s kruhově polarizovanou vlnou odlišnou hloubku vniku než aplikátory s vlnou lineárně polarizovanou [17–21]. Vlnovodné aplikátory, které vyzařují lineárně polarizovanou vlnu, mají při stejné rezonanční frekvenci cca o 10 mm větší hloubku vniku než aplikátory s kruhově polarizovanou vlnou. Nutno však podotknout, že všechny měření probíhaly ve fantomu čistě svalové tkáně. Umístěním překážky s jinou relativní permitivitou než má okolní prostředí, například kostní tkáň, do cesty lineárně polarizované vlny, měla by mít tato vlna velký útlum na překážce (absorbuje se do tkáně) a nedosáhnout takové hloubky vniku jako při průchodu tkání bez překážek. Naopak oproti tomu kruhově polarizovaná vlna by měla zůstat téměř beze změn.

#### <span id="page-16-1"></span>**3.3 Napájení spirály**

Nejjednodušší způsob jak napájet Archimedovu dvojitou spirálu je pomocí koaxiálního kabelu a to tak, že vnitřní vodič je spojen s jedním ramenem spirály a vnější vodič s ramenem druhým. Základním parametrem koaxiálního vodiče je jeho charakteristická impedance *Z*c. Jeho hodnota se vypočítá podle vztahu (3.7) [13].

$$
Z_c = \frac{60}{\sqrt{\varepsilon_r}} \cdot \ln \frac{r_{\text{out}}}{r_{\text{in}}},\tag{3.7}
$$

kde *ε*<sup>r</sup> je relativní permitivita dielektrika koaxiálního kabelu, *r*out je poloměr vnějšího vodiče kabelu a *r*in poloměr vnitřního vodiče.

Ze vztahu pro charakteristickou impedanci je zřejmé, že její hodnota je závislá na geometrických rozměrech kabelu a typu dielektrika.

Další vlastností koaxiálního kabelu je, že poskytuje nesymetrické napájení. Archimedova dvojitá spirála požaduje napájení symetrické. Při zapojení nesymetrického vedení k symetrické anténě dochází k nesymetrickému rozložení proudu na ramenech spirály (obrázek 3.2). Vytvoří se parazitický proud (*I*3), který se oddělí od proudu procházejícího po vnitřní straně vnějšího vodiče. Dochází tak k nesymetrii, kdy proud na jednom rameni je menší právě o *I*<sup>3</sup> než na rameni druhém. Mění se tím vyzařovací charakteristika antény a zisk antény [14].

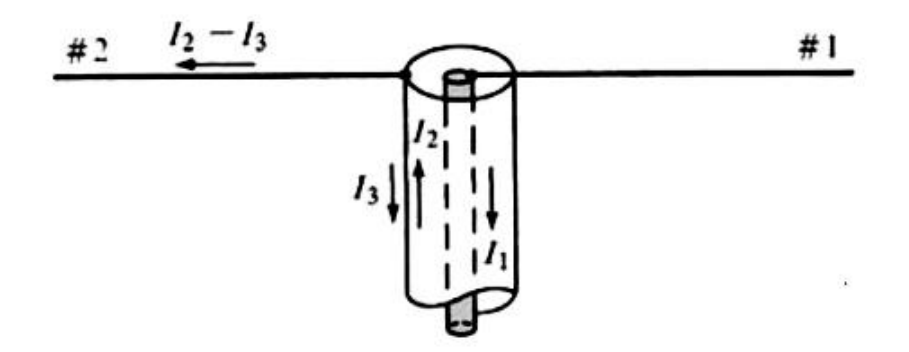

*Obrázek 3.2: Rozložení proudů při zapojení nesymetrického vedení k symetrické anténě. Obrázek převzat z [14].*

K odstranění předchozích nedostatků slouží tzv. symetrizační obvody. Tyto obvody se také nazývají baluny z anglické zkratky pro balanced to unbalanced conventor. Symetrizačních obvodů je několik typů [14]. Vhodným typem tohoto obvodu pro Archimedovu dvojitou spirálu je symetrizace čtvrt vlnným balunem. Tento balun symetrizuje anténu v širokém kmitočtovém pásmu a zachovává charakteristickou impedanci vedení [15]. Jeho struktura je zobrazena na obrázku 3.3. Vodič o stejném průměru jako vnější vodič koaxiální kabelu se připojí ve vzdálenosti $\frac{\lambda}{4}$ k vnějšímu povrchu koaxiálního vodiče a zkratuje se. Jeho konec se spojí s vnitřním vodičem koaxiálního kabelu a s jedním ramenem spirály. Druhé rameno spirály se připojí k původnímu vnějšímu vodiči. Toto zapojení eliminuje vznik nesymetrických proudů. Proudy vzniklé na povrchu pláště z obou vnějších vodičů mají v místě zkratu stejnou amplitudu a opačnou polaritu, čímž se vyruší. Z teorie vyplývá, že nejvhodnější délka balunu *l* je pro liché násobky  $\frac{\lambda}{4}$  [14].

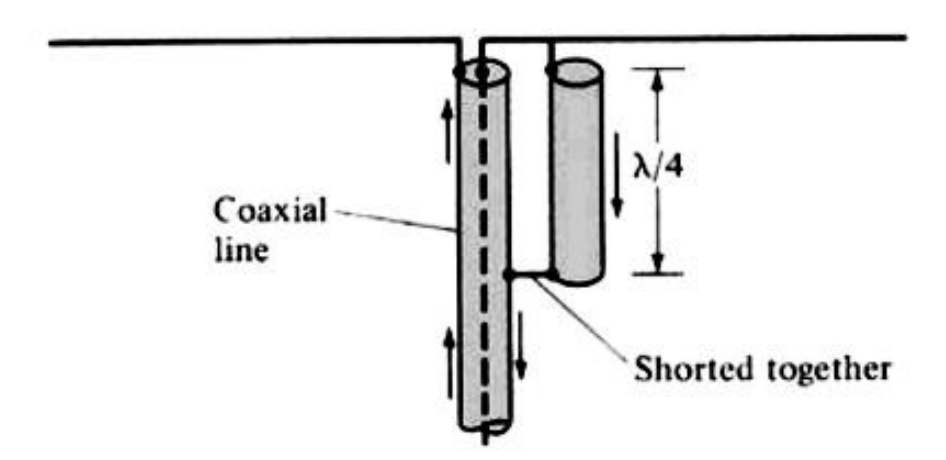

*Obrázek 3.3: Čtvrt vlnný balun. Obrázek převzat z [14].*

#### <span id="page-18-0"></span>**3.4 Matice aplikátorů**

V klinické praxi se vyskytují různě tvarované a různě veliké nádory. Jelikož pracovní frekvence spirály je závislá na jejích geometrických rozměrech, nedá se její tvar modifikovat pro větší nádory než je ona sama. Co se ovšem běžně v praxi využívá, je maticové uspořádání těchto aplikátorů. Matice zajistí větší plochu prohřátí tkáně, popřípadě upraví tvar prohřívané plochy tím, že v matici se zapojí pouze některé aplikátory, čímž vznikne uzpůsobené prohřáté pole pro daný nádor. Matice bývají zpravidla obdélníkové nebo kruhové, jak je možné vidět na obrázku 3.4.

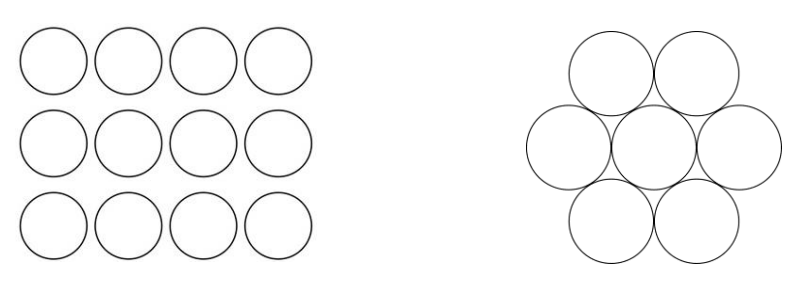

*Obrázek 3.4: Možné tvary matic aplikátorů*

### <span id="page-19-0"></span>**4 Návrh aplikátoru**

Spirálu navrhuji na pracovní frekvenci 434 MHz, což znamená, že při této frekvenci musí být její odrazový parametr S<sub>11</sub> menší než −10 dB. Pro návrh spirály využiji zejména vztahy z kapitoly *3 Archimedova dvojitá spirála*.

#### <span id="page-19-1"></span>**4.1 Efektivní permitivita**

Před samotným návrhem spirály je nutné si definovat pojem efektivní permitivita. Jelikož elektromagnetická vlna se pohybuje v prostředích s odlišnou permitivitou, než má vzduch, je nutné dopočítat efektivní permitivitu. Tato permitivita je interpretována jako permitivita fiktivního homogenního prostředí kolem aplikátoru [9]. Podle ní zjistíme délku elektromagnetické vlny šířící se tímto prostředím. Spirála od sebe odděluje dvě části modelu, do kterých vyzářená vlna prostupuje a to tkáň s vodním bolusem a dielektrický substrát se vzduchem. Jako první aproximaci efektivní permitivity můžeme zprůměrovat relativní permitivitu tkáně s bolusem a substrátu se vzduchem. Výsledné hodnoty pak zprůměrujeme ještě mezi s sebou (4.1).

$$
\varepsilon_{\rm eff} \approx \frac{\frac{\varepsilon_{\rm t} + \varepsilon_{\rm v}}{2} + \frac{\varepsilon_{\rm d} + \varepsilon_{\rm a}}{2}}{2},\tag{4.1}
$$

kde  $ε$ <sub>t</sub> je relativní permitivita tkáně,  $ε$ <sub>d</sub> je relativní permitivita dielektrického substrátu,  $ε$ <sub>v</sub> vodního bolu a *ε*<sup>a</sup> vzduchu.

Dosadíme-li do vztahu (4.1) hodnoty relativních permitivit z tabulky 4.1, vychází efektivní permitivita *ε*eff = 34,06.

| Prvek                   | Relativní permitivita<br>$\epsilon_{\rm r}$ (-) |
|-------------------------|-------------------------------------------------|
| Dielektrický substrát   | 4.25                                            |
| Vodní bolus             | 78                                              |
| Fantom biologické tkáně | 53                                              |
| Vzduch                  |                                                 |

*Tabulka 4.1: Hodnoty relativních permitivit pro frekvenci 434 MHz.*

Materiál, ze kterého bude dielektrický substrát vytvořen, je FR4. Relativní permitivity jsou vztaženy k frekvenci 434 MHz [7].

Odhad efektivní permitivity slouží pro první přiblížení výpočtu vlnové délky, která určuje geometrii spirály. Délka elektromagnetické vlny je vynásobena převrácenou hodnotou efektivní permitivity (4.2). Přesné naladění spirály na určitou frekvenci pak probíhá v simulačních programech, kde se geometrie spirály dále upravuje na základě výsledků rozptylového parametru *S*11.

$$
\frac{1}{\sqrt{\varepsilon_{\rm eff}}}.\tag{4.2}
$$

#### <span id="page-20-0"></span>**4.2 Tvar spirály**

Pro zjištění všech parametrů spirály, nejdříve vypočítáme její vnější poloměr r<sub>2</sub>. Vztah (3.6) vynásobíme vztahem (4.2) a vyjádříme  $r_2$  (4.3). Za frekvenci *f* do vzorce (4.3) dosadíme hodnotu frekvence, na které má aplikátor rezonovat, což je 434 MHz.

$$
r_2 = \frac{c_0}{2\pi f \sqrt{\varepsilon_{\text{eff}}}}.\tag{4.3}
$$

Dosazením frekvence, efektivní permitivity a konstant vypočteme vnější poloměr spirály  $r_2$ .

$$
r_2 = \frac{3 \cdot 10^8}{2\pi \cdot 434 \cdot 10^6 \sqrt{34,06}} = 18,8 \text{ mm}.
$$

Dalším důležitým parametrem spirály je počet závitů *N*. Ten jsem zvolil *N* = 2. Spirála tak bude dostatečně navinutá a zároveň šířka ramen a prostor mezi nimi bude dostatečně velký, což zjednoduší realizaci při leptání.

Vnitřní poloměr spirály *r*<sup>1</sup> vypočítám z vnějšího poloměru *r*<sup>2</sup> (4.4). Šířku ramen *w*, i prostor mezi nimi *s*, jsem zvolil shodný s poloměrem *r*1. Vnější poloměr spirály *r*<sup>2</sup> tak je při počtu závitů *N* = 2 rozdělen na 9 stejně širokých částí.

$$
r_1 = \frac{18.8}{9} = 2.1 \, \text{mm.} \tag{4.4}
$$

Posledním potřebným parametrem pro návrh samotné spirály je parametr  $r_0$ . Jeho hodnotu určím vztahem (3.3), kde za hodnoty *s* a *w* dosadím shodnou hodnotu s vnitřním poloměrem *r*1.

$$
r_0 = \frac{2.1 + 2.1}{\pi} = 1.34 \text{ mm}.
$$

Získané parametry shrnuje tabulka 4.2.

| <b>Parametr</b>             | Hodnota |
|-----------------------------|---------|
| Vnější poloměr $r_2$ (mm)   | 18,8    |
| Vnitřní poloměr $r_1$ (mm)  | 2,1     |
| Parametr spirály $r_0$ (mm) | 1,34    |
| Počet závitů $N(-)$         | 2       |
| Šířka ramena $w$ (mm)       | 2,1     |
| Prostor mezi rameny s (mm)  | 2,1     |

*Tabulka 4.2: Parametry spirály*

#### <span id="page-22-0"></span>**4.3 Napájení**

Pro napájení spirály použiji 50Ω koaxiální kabel. Rozměry vnitřního a vnějšího vodiče jsem zvolil podle 50Ω SMA konektoru s průměry 1,3 mm a 5,7 mm. Jako dielektrikum mezi vodiči jsem umístil teflon s relativní permitivitou 2,1.

Napájení antény bylo vyzkoušeno dvěma způsoby a to bez symetrického napájení a se symetrickým napájením, jejichž výsledky jsem porovnal. Pro výpočet délky balunu *l* (mm) je nutné nejdříve přepočítat délku elektromagnetické vlny, která z aplikátoru bude vyzařovat. Vztah pro výpočet vlnové délky vynásobím vztahem (4.2). Jedna čtvrtina výsledku pak bude rovna délce balunu *l* (4.5).

$$
l = \frac{c_0}{4f\sqrt{\varepsilon_{\text{eff}}}}\tag{4.5}
$$

$$
l = \frac{3 \cdot 10^8}{4 \cdot 434 \cdot 10^6 \sqrt{34,25}} = 29,53 \text{ mm}
$$

### <span id="page-23-0"></span>**5 Numerická simulace**

Základním požadavkem pro správnou funkčnost aplikátoru je jeho uzpůsobení na danou frekvenci. Spirálu nejdříve optimalizuji ve frekvenčním pásmu na frekvenci 434 MHz, poté provedu simulaci rozložení elektromagnetického pole při frekvenci 434 MHz a simulaci teplotní distribuce v agaru. Budu rovněž sledovat závislost izolinií, ohraničující elektromagnetické pole a teplotu, na hloubce vniku. Hloubku vniku definuji jako vzdálenost dosaženou izolinií od povrchu tkáně do její hloubky. Maximální hloubka vniku je pak její maximální vzdálenost. V dalších simulacích zjistím vlastnosti spirály pro dva typy napájení, ověřím vliv polarizace na základě prostupnosti vlny, porovnám teplotní distribuci při jiných krevních perfuzích a umístím aplikátor do matic. Cílem je popsat a ověřit funkčnost aplikátoru při těchto jednotlivých situacích, které se v klinické praxi běžně vyskytují.

Veškeré simulace probíhaly v simulačním programu Comsol Multiphysics (COMSOL Inc., Stockholm, Švédsko).

#### <span id="page-23-1"></span>**5.1 Spirála**

Rozložení elektromagnetického pole je vyjádřeno veličinou *ARD* (Absorption Rate Density), což je z fyzikálního hlediska výkon absorbovaný na jednotku objemu. Jeho jednotkou je  $(W \cdot m^{-3})$  [7].

Rozložení teploty je zobrazeno po ustáleném stavu. Teplota je vyjádřena ve stupních Celsia.

#### <span id="page-23-2"></span>**5.1.1 Vykreslení spirály**

Pro vykreslení spirály bylo nutné převést vztahy (3.2a) a (3.2b) z polárních souřadnic do parametrického vyjádření (5.1a) a (5.1b).

$$
x = r \cdot \cos \Phi \tag{5.1a}
$$

a

$$
y = r \cdot \sin \Phi , \tag{5.1b}
$$

kde *r* je vyjádřeno vztahy (3.2a) a (3.2b) pro každé rameno.

Vstupní parametry potřebné pro výpočet a vykreslení spirály reprezentuje tabulka 4.2. Na obrázku 5.1 vlevo je zobrazena vykreslená spirála s původními vypočtenými parametry. Napravo je vykreslená spirála s optimalizovanými parametry pro frekvenci 434 MHz.

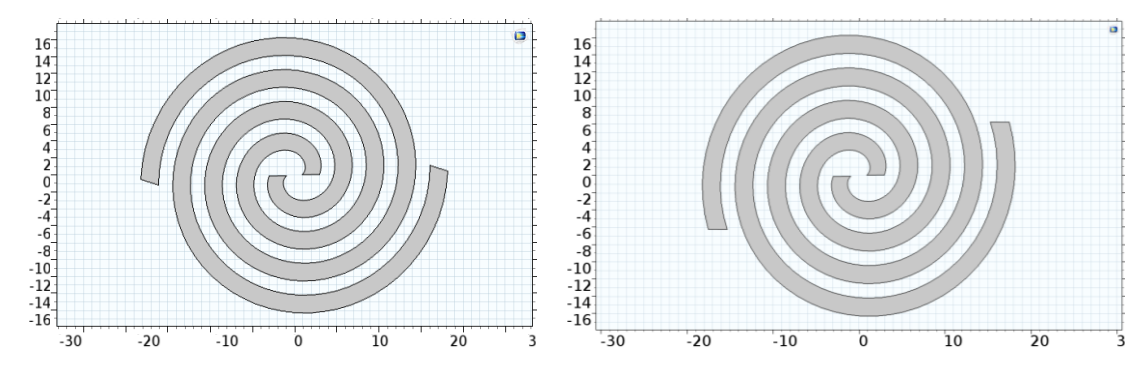

*Obrázek 5.1: Vykreslená spirála v programu Comsol Multiphysics. Vlevo spirála s vypočtenými parametry, vpravo optimalizovaná spirála. Hodnoty na osách jsou v (mm).*

#### <span id="page-24-0"></span>**5.1.2 Vytvoření modelu bez symetrického napájení**

Pod Archimedovu spirálu jsem umístil dielektrický substrát s rozměry 40 x 40 x 1,5 mm, nad ní vodní bolus s rozměry 70 x 70 x 10 mm a fantom biologické tkáně s rozměry 70 x 70 x 40 mm. Ramena spirály jsou spojena s koaxiálním konektorem, který je vymodelovaný pod dielektrickým substrátem s vodiči vedoucími skrz substrát. Jedno rameno je spojeno s vnitřním vodičem, druhé pak s vodičem vnějším. Okolo celého aplikátoru je prostředí vyplněné vzduchem. Celý model je vyobrazen na obrázku 5.2.

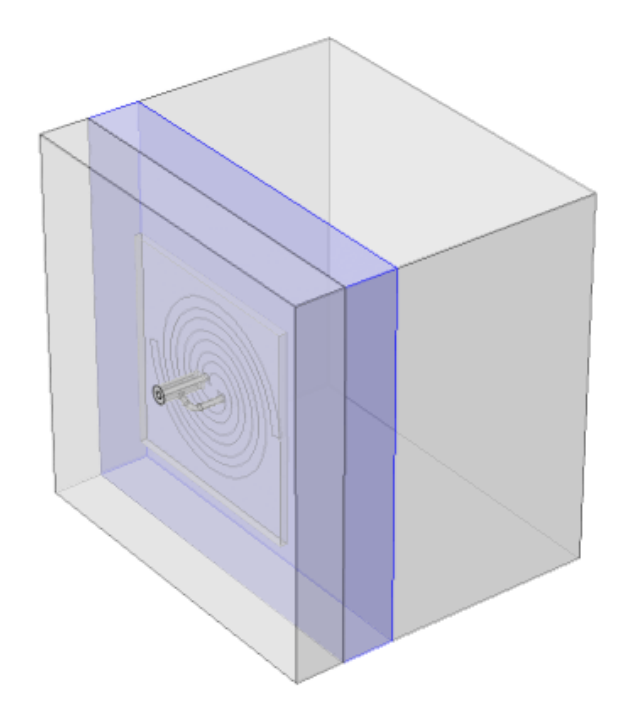

*Obrázek 5.2: Model aplikátoru bez symetrického napájení sestaveného v programu Comsol Multiphysics.*

#### <span id="page-25-0"></span>**5.1.3 Nastavení simulace**

Před spuštěním simulace na výpočet rozptylového parametru *S*<sup>11</sup> v závislosti na frekvenci je nutné jednotlivým prvkům modelu přiřadit správné dielektrické vlastnosti a jejich materiál. Spirálu a vodiče koaxiálního konektoru jsem označil jako materiál PEC (Perfect electric conductor neboli dokonalý elektrický vodič). Mezi vnitřním a vnějším vodičem koaxiálního konektoru jsem vložil teflon. Na konec konektoru jsem umístil port, na který je přiváděn vstupní výkon. Parametry dielektrického substrátu, vodního bolu a agaru jsou vztaženy k frekvenci 434 MHz a shrnuje je tabulka 5.1 [7]. Poslední část modelu má vlastnosti vzduchu.

| Část modelu             | Relativní permitivita<br>$\epsilon_{\rm r}$ (-) | Relativní<br>permeabilita<br>$\mu_{\rm r}$ (-) | Měrná vodivost<br>$\sigma(S\cdot m^{-1})$ |
|-------------------------|-------------------------------------------------|------------------------------------------------|-------------------------------------------|
| Dielektrický substrát   |                                                 |                                                |                                           |
| Vodní bolus             | 78                                              |                                                | $5.5 \cdot 10^{-6}$                       |
| Fantom biologické tkáně |                                                 |                                                | ს.8                                       |

*Tabulka 5.1: Hodnoty parametrů modelu pro simulaci při frekvenci 434 MHz.*

Pro jednotlivé části modelu jsem nastavil různou hrubost výpočetní sítě. Při výpočtu rozptylového parametru *S*<sup>11</sup> jsem nejjemnější síť nastavil pro domény s velkou intenzitou pole a malými rozměry jako jsou port, koaxiální konektor a ramena spirály. Ve vodním bolusu, ve vzduchu a v agarovém fantomu není nastavení jemné sítě naprosto nezbytné. Předejde se tak příliš náročnému výpočtu, který je spjat právě s hustotou sítě. Při výpočtu rozložení elektromagnetického pole a teploty v tkáni je nutné zjemnit síť i pro fantom, aby výsledné rozložení mělo co největší rozlišení. I při rozdílném nastavení hrubosti sítě je ale nutné, aby buňka sítě nebyla větší než 0,1 vlnové délky. Největší buňka měla rozměr 7 mm a nejmenší 0,28 mm, což při vlnové délce 118,11 mm (je zohledněna efektivní permitivita) odpovídá předešlé podmínce. Příklady nastavení výpočetní sítě jsou na obrázku 5.3.

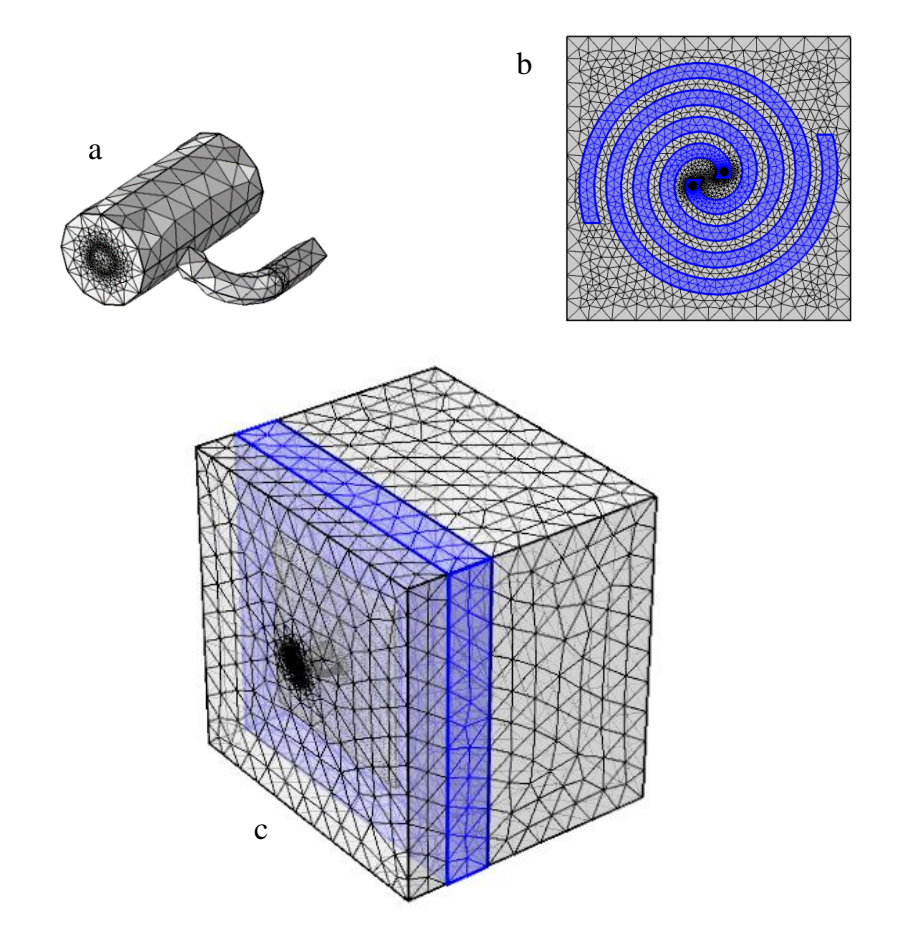

*Obrázek 5.3: Výpočetní síť pro konektor (a), spirálu (b) a celý model (c).*

V programu Comsol Multiphysics výpočet parametru *S*<sup>11</sup> probíhá ve frekvenční doméně, kde je možné nastavit frekvenční rozpětí, pro které se počítá rozložení elektromagnetického pole a přizpůsobení aplikátoru. V mém případě jsem zvolil frekvenční rozpětí od 200 MHz do 600 MHz. Frekvence 434 MHz je tak blízko středu rozpětí, což umožňuje následné přehledné ladění antény.

Okrajové podmínky pro výpočet elektromagnetické vlny v Comsolu lze vybrat ze dvou možností. Perfect Matched Layers (PML) nebo Scattering Boundary Conditions (SBC). Obě tyto metody vycházejí z předpokladu, že vlna procházející skrz okraj domény modelu se neodrazí zpět. I když PML má lepší vlastnosti, SBC je z hlediska výpočtu méně náročné. Pro mé účely je naprosto dostačující použít možnost se SBC, jelikož minimum odražených vln nezpůsobí ovlivnění výsledků. Více podrobností v [12]. Scattering Boundary Conditions jsou zvoleny po okrajích celého modelu.

Charakteristická impedance koaxiálního kabelu určena jeho parametry na 50 Ω viz kapitola *4.3 Napájení*.

#### <span id="page-27-0"></span>**5.1.4 Optimalizace aplikátoru**

Po první spuštěné simulaci nebyl aplikátor optimálně naladěn na frekvenci 434 MHz (obrázek 5.4 vlevo). Bylo nutné pozměnit parametry spirály a dosáhnout tak lepšího naladění rozptylového parametru *S*11, tak aby nejnižší hodnota této závislosti byla právě na frekvenci 434 MHz. To se podařilo při změně parametru *N*, konkrétně při změně počtů závitů z 2 na 2,05. Vnější poloměr *r*<sup>2</sup> se v důsledku toho změnil na hodnotu 17,77 mm. Změnu tvaru spirály můžeme porovnat na obrázku 5.1. Závislost odrazového parametru *S*<sup>11</sup> na frekvenci *f* po optimalizaci je zobrazena na obrázku 5.4 a jeho hodnota pro frekvenci 434 MHz je −24,653 dB.

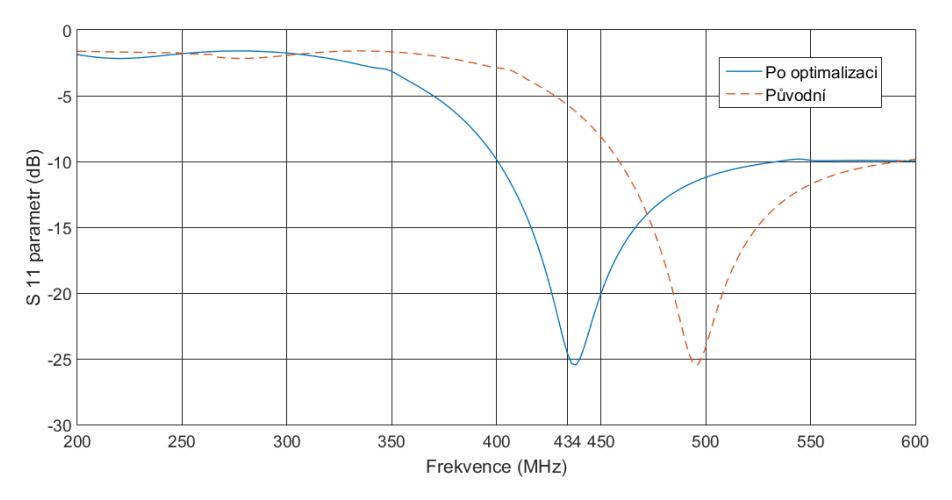

*Obrázek 5.4: Závislost odrazového parametru S<sup>11</sup> na frekvenci f. Vlevo při vypočtených parametrech, vpravo po optimalizaci.*

#### <span id="page-28-0"></span>**5.1.5 Nastavení simulace pro výpočet teplotní distribuce**

Pro simulaci teplotního rozložení je nutné přidat zejména tepelné parametry fantomu biologické tkáně. Nastavení parametrů pro fantom reprezentuje tabulka 5.2 [24]. Teplotu vodního bolu jsem nastavil na 30 °C. Přenos tepla mezi jednotlivými prvky modelu vyjadřuje veličina součinitel prostupu tepla *h* v jednotkách (W·m<sup>-2</sup>·K<sup>-1</sup>). Pro přenos tepla z vodního bolu do tkáně jsem zvolil hodnotu 50 W·m<sup>-2</sup>·K<sup>-1</sup>. Jako další přenos tepla představoval pro agar přenos tepla ze vzduchu. Tato hodnota byla nastavena na krajních plochách agaru na 5 W⋅m<sup>-2</sup>⋅K<sup>-1</sup> při teplotě vzduchu 25 °C [26].

Teplotní rozložení pole je zobrazeno po ustálení hodnot. Parametrizační studií byl měněn vstupní výkon aplikátoru tak, aby v celé tkáni nepřesáhla teplota hodnotu 45 °C. Jako léčená oblast tkáně se bere plocha, ve které byla dosažena teplota alespoň 41 °C.

| <b>Parametr</b>                                                         | Hodnota              |
|-------------------------------------------------------------------------|----------------------|
| Počáteční teplota $T$ (°C)                                              | 37                   |
| Hustota $\rho$ (kg·m <sup>-3</sup> )                                    | 1090                 |
| Měrná tepelná kapacita $c$ (J·kg <sup>-1</sup> ·K <sup>-1</sup> )       | 3421,1               |
| Součinitel teplotní vodivosti $k$ (W·m <sup>-1</sup> ·K <sup>-1</sup> ) | 0,4949               |
| Vodivost $\sigma(S \cdot m^{-1})$                                       | 0,8                  |
| Metabolický zdroj tepla $Q(W \cdot m^{-3})$                             | 988                  |
| Měrná tepelná kapacita krve $c$ (J·kg <sup>-1</sup> ·K <sup>-1</sup> )  | 3617                 |
| Krevní perfuze $\omega$ (s <sup>-1</sup> )                              | $0.71 \cdot 10^{-3}$ |
| Hustota krve $\rho$ (kg·m <sup>-3</sup> )                               | 1050                 |

*Tabulka 5.2: Hodnoty parametrů fantomu biologické použité v teplotní simulaci*

#### <span id="page-29-0"></span>**5.2 Spirála se symetrickým napájením**

Zdali je nutné přiřadit k aplikátoru symetrizační obvod, zjistím na základě porovnání výsledků simulací spirály se symetrickým napájením a bez symetrického napájení. Budu porovnávat rozložení a homogenitu elektromagnetického pole a teploty, velikosti jednotlivých ploch obou polí a jejich hloubku vniku.

#### <span id="page-29-1"></span>**5.2.1 Vytvoření modelu se symetrickým napájením a nastavení simulace**

K původnímu aplikátoru jsem připojil symetrizační člen a to čtvrt−vlnný balun podle obrázku 3.3. Jelikož balun musí mít délku 29,53 mm (4.5), bylo nutné prodloužit koaxiální kabel. Ten jsem nastavil na 35 mm. Celý model je na obrázku 5.5.

Nastavení simulací pro model se symetrickým napájením je shodné s nastavením pro aplikátor bez symetrického napájení.

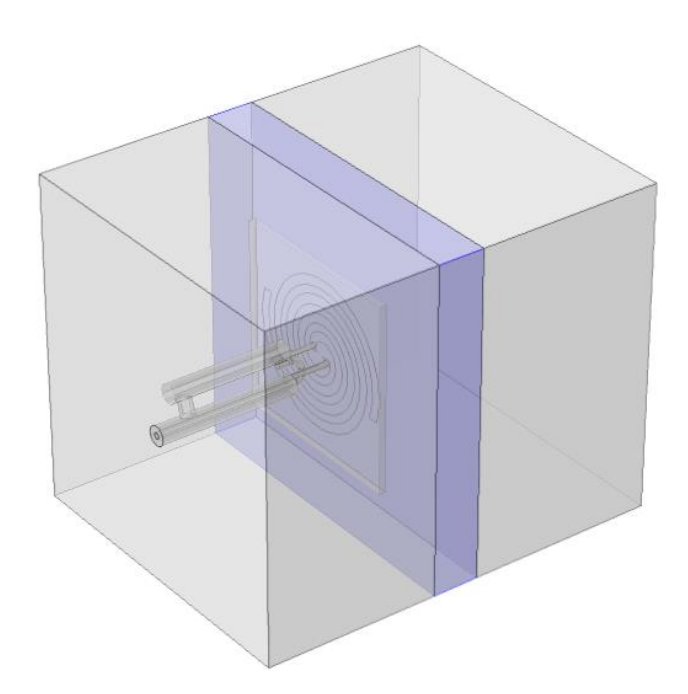

*Obrázek 5.5: Model aplikátoru se symetrickým napájením.*

### <span id="page-30-0"></span>**5.3 Výsledky rozložení ARD a teploty pro aplikátor bez a se symetrickým napájením**

Základní rovina pro rozložení elektromagnetického pole aplikátorů u biologických aplikací je v řezu v hloubce 10 mm. Snažíme se tak vyvarovat složitým jevům na rozhraní mezi aplikátorem a biologickou tkání [7]. Navíc u teplotní distribuce vodní bolus reguluje teplotu tkáně na povrchu léčené oblasti, což zapříčiní, že teplotní maximum se vytvoří až v určité hloubce pod povrchem.

#### <span id="page-30-1"></span>**5.3.1 Absorption Rate Density**

Na obrázku 5.6 je řez právě v 10 mm hloubky s rozložením elektromagnetického pole a vyznačenou orientací aplikátoru. Jedná se o aplikátor bez symetrického napájení.

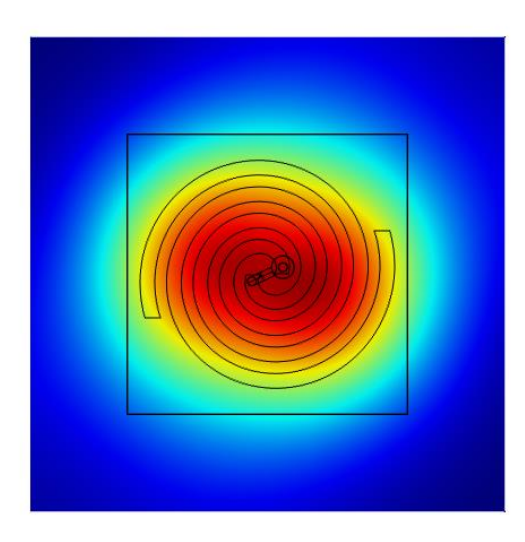

*Obrázek 5.6: Rozložení elektromagnetického pole s vyznačeným aplikátorem v řezu v hloubce 10 mm.* 

Na následujícím obrázku 5.7 je srovnání rozložení elektromagnetického pole vyjádřeno ve veličině *ARD* v hloubce 10 mm pro aplikátor bez symetrického napájení (vlevo) a aplikátor se symetrickým napájením (vpravo). Na obrázcích jsou vyznačeny izolinie pro 25, 50 a 75% z maximální hodnoty *ARD*. Osy na obrázku jsou v jednotkách mm.

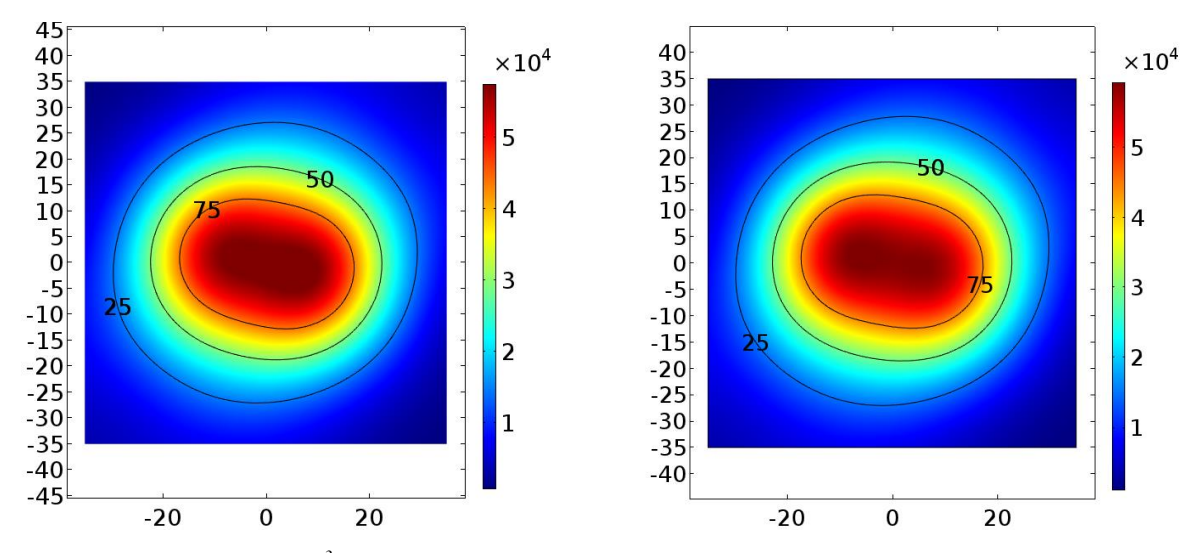

*Obrázek 5.7: ARD (W∙m -3 ) v hloubce 10 mm s vyznačenými izoliniemi pro 25, 50 a 75 %. Vlevo aplikátor bez symetrického napájení, vpravo se symetrickým napájením.*

Obrázek 5.8 srovnává hodnoty *EFS* (Effective Field Size) obou aplikátorů v závislosti na hloubce. Hodnota *EFS* se vypočítá jako poměr plochy zvolené izolinie S<sub>ARD</sub> (mm<sup>2</sup>) k ploše

apertury aplikátoru S<sub>A</sub> (mm<sup>2</sup>) (5.2). Plocha aplikátoru se vypočítá jako obsah kruhu s vnějším poloměrem spirály *r*2.

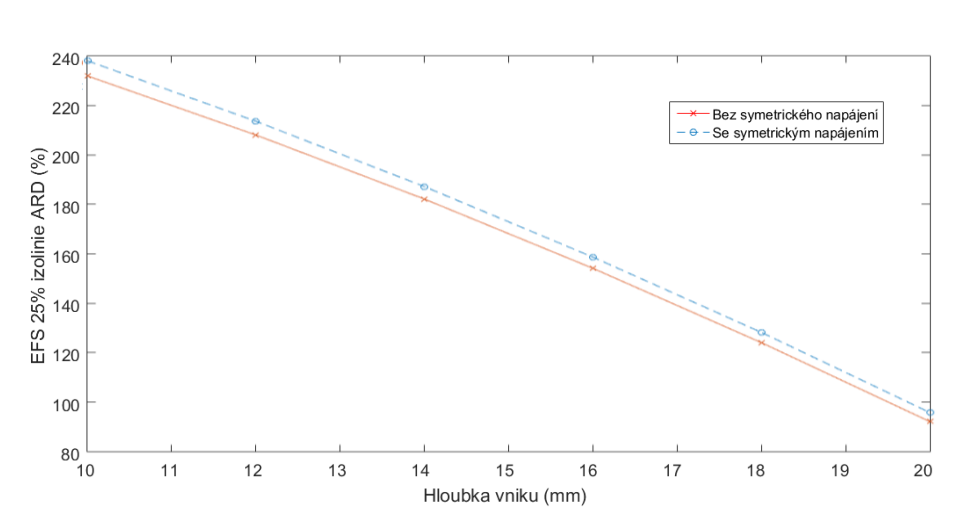

$$
EFS_{25} = \frac{S_{ARD,25\%}}{S_A}
$$
 (5.2)

*Obrázek 5.8: Porovnání závislosti EFS<sup>25</sup> na hloubce vniku pro aplikátor s a bez symetrického napájení. Hodnota EFS je vyjádřena procentuálně.*

Maximální hloubku vniku jednotlivých izolinií pro oba aplikátory je možné srovnat graficky na kolmých řezech modelů (obrázek 5.9). Osy znázorňují souřadnice *x* a *y* v mm, barevná škála zobrazuje hodnoty *EFS* v jednotkách W∙m -3 a je normována z obrázku 5.7. Vzájemné porovnání obou aplikátorů je pak vidět na obrázku 5.10.

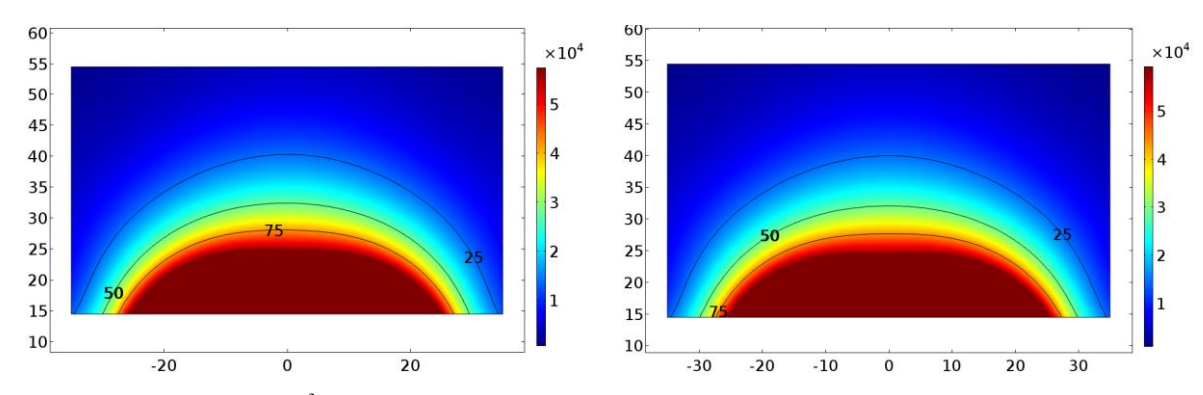

*Obrázek 5.9: ARD (W∙m -3 ) v kolmém řezu s vyznačenými izoliniemi pro 25, 50 a 75 %. Vlevo model bez symetrického napájení, vpravo se symetrickým napájením.*

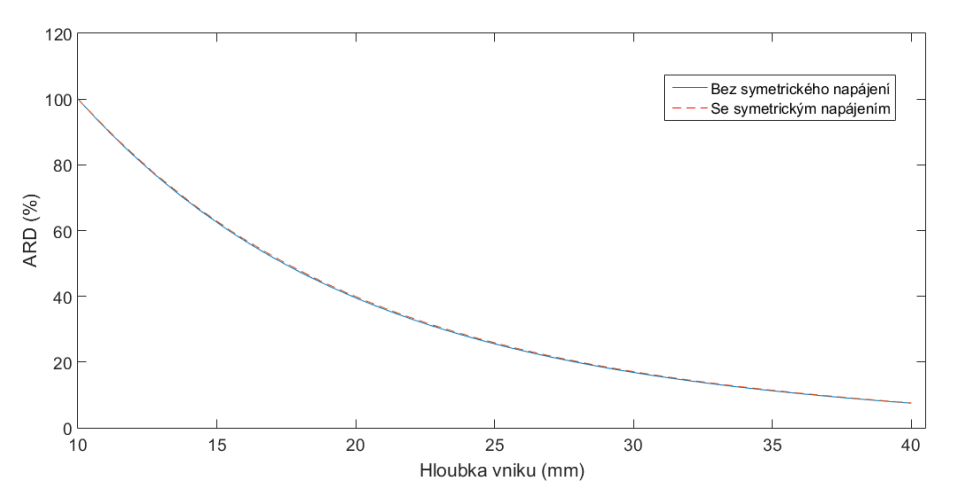

*Obrázek 5.10: Porovnání závislosti izolinií ARD na hloubce vniku pro aplikátor se a bez symetrického napájení.*

#### <span id="page-33-0"></span>**5.3.2 Teplotní distribuce**

Teplotní distribuci jsem vyjádřil ve stupních Celsia a její zobrazení v 10 mm hloubce je na obrázku 5.11. Vlevo na obrázku je zobrazení aplikátoru bez symetrického napájení, vpravo aplikátor se symetrickým napájením. Dále jsou na obrázku 5.11 vyznačeny izolinie pro 41, 42 a 43 °C. Výkon pro oba aplikátory byl nastaven na hodnotu 4,9 W. Teplota v tkáni tak nepřekročila 44,4 °C. Barevné škály na obrázku jsou normované a jsou ve stupních Celsia. Osy na obrázku jsou v jednotkách mm. Na obrázku 5.11 je srovnání velkostí prohřátých ploch nad 41 °C obou aplikátorů v závislosti na hloubce vniku.

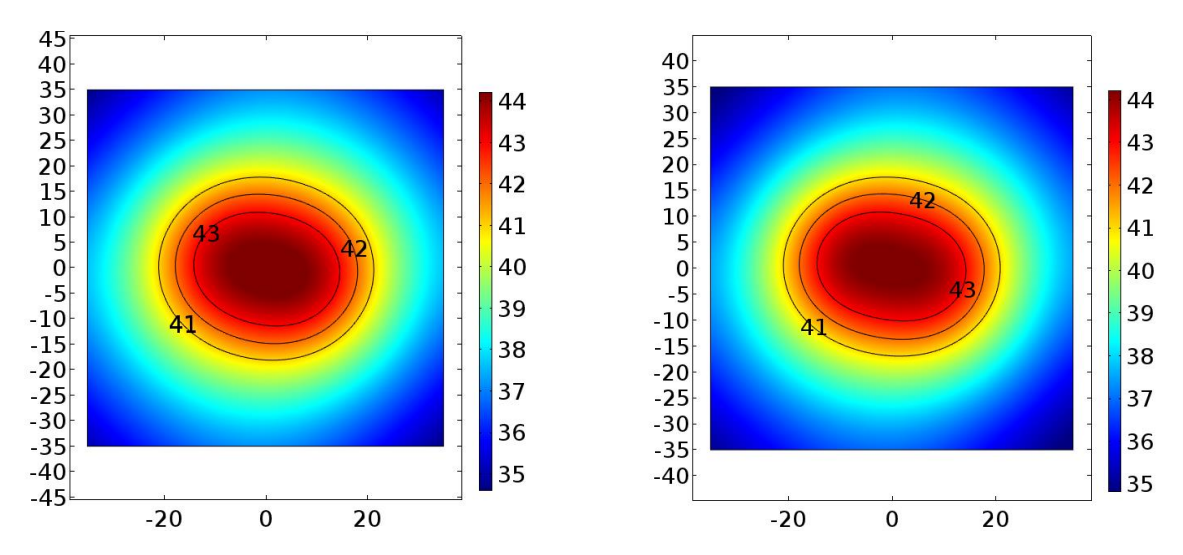

*Obrázek 5.11: Teplotní distribuce v hloubce 10 mm s vyznačenými izoliniemi pro 41, 42 a 43 °C. Vlevo aplikátor bez symetrického napájení, vpravo aplikátor se symetrickým napájením.*

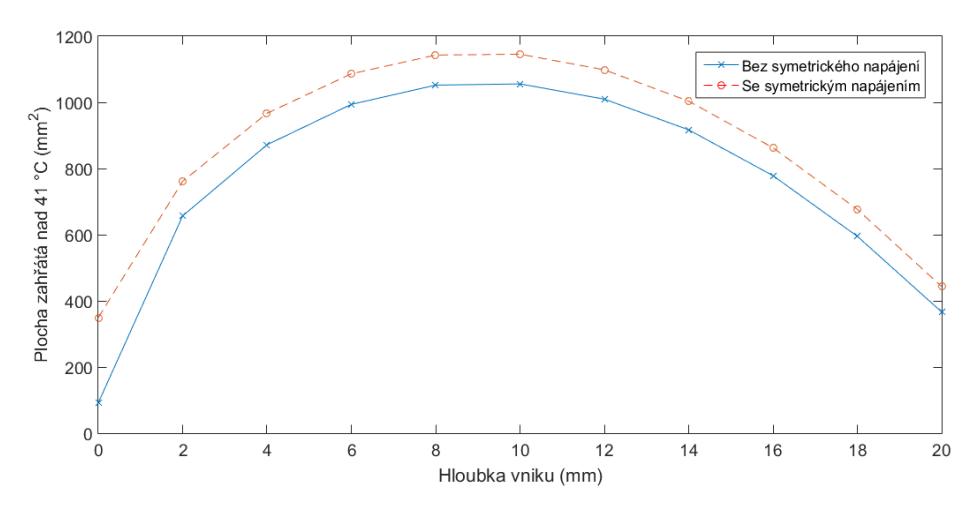

*Obrázek 5.12: Velikost prohřáté plochy nad 41 °C v závislosti na hloubce vniku.*

Následující obrázky přináší srovnání aplikátorů na základě maximální hloubky prohřátí. Kolmé řezy obou modelů znázorňuje obrázek 5.13, kde jsou zároveň vyznačeny oblasti prohřátí pro 41−44 °C. Barevné škály jsou v °C a jsou normované s obrázkem 5.11. Osy značí souřadnice *x* a *y* v mm. Obrázek 5.14 pak srovnává prohřátí oběma aplikátory v závislosti na hloubce vniku.

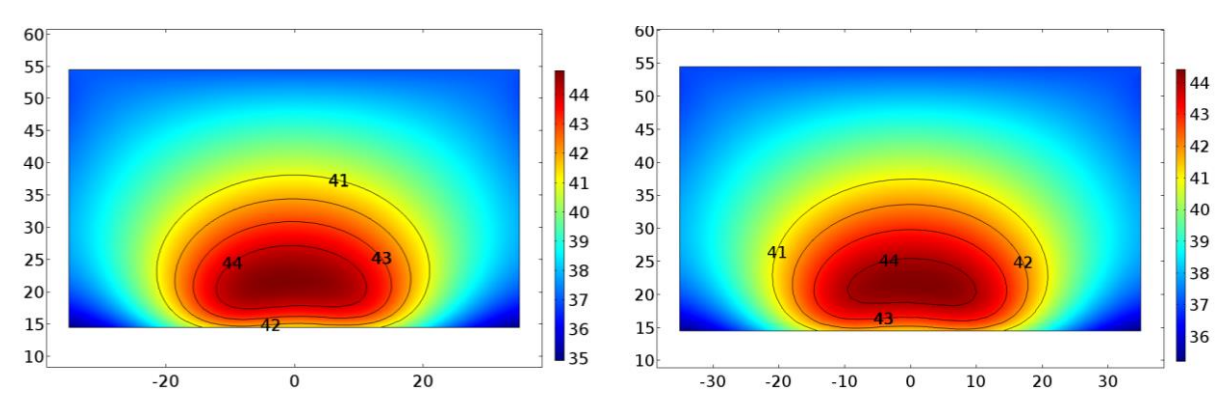

*Obrázek 5.13: Teplota (°C) v kolmém řezu s vyznačenými izoliniemi pro 41−44 °C. Vlevo aplikátor bez symetrického napájení, vpravo se symetrickým napájením.*

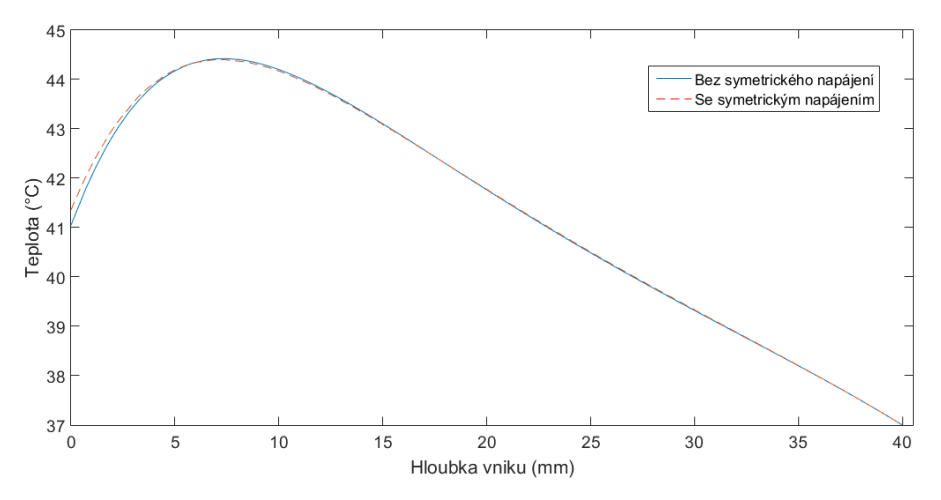

*Obrázek 5.14: Porovnání závislosti teploty na hloubce vniku pro aplikátor s a bez symetrického napájení.*

#### <span id="page-35-0"></span>**5.4 Porovnání výsledků**

Z obrázku 5.8 a obrázku 5.12 je patrné, že aplikátor se symetrickým napájením má větší plochy daných izolinií než aplikátor bez symetrického napájení. Při srovnání rozložení ARD má aplikátor se symetrickým napájením v hloubce 10 mm o 6 % větší hodnotu EFS<sub>25</sub> než aplikátor bez symetrického napájení. Jedná se o plochu s rozdílem 66,3 mm<sup>2</sup>. V hloubce 20 mm je rozdíl 3,7 % čemuž odpovídá velikost plochy 33,12 mm<sup>2</sup>. Rozdíl ploch u srovnání rozložení teploty nad 41 °C je menší. V hloubce 10 mm je rozdíl ploch 43 mm<sup>2</sup> a v hloubce  $20$  mm pouze  $20,5$  mm $^2$ . Při uvážení, že aplikátor se používá pro zahřátí nádoru o průměru alespoň 20 mm v průměru, tzn. v ideálním případě pro plochu zhruba 314 mm<sup>2</sup>, a k přihlédnutí ke skutečné velikosti prohřátých ploch je velikost rozdílu ploch zanedbatelná. Prakticky se pro zvětšení prohřátých ploch používá umístění jednotlivých aplikátorů do různě tvarovaných matic. Maximální hloubku vniku mají oba aplikátory totožnou a homogenita obou polí je rovněž bez rozdílu. Na základě těchto skutečností není potřeba k aplikátoru přidávat symetrizační člen i z důvodu, že jakékoliv zásahy do vedení mohou mít za následek způsobení nežádoucích vlivů ve vedení.

#### <span id="page-36-0"></span>**5.5 Vlnovod**

Pro ověření lepší prostupnosti kruhově polarizované vlny do tkání s kostmi než má vlna lineárně polarizovaná vytvořím simulaci s vlnovodným aplikátorem pracujícím na stejné frekvenci jako spirála. Provedu výpočet rozložení elektromagnetického pole a teploty, jak pro čistě svalovou tkáň, tak i pro tkáň prostoupenou kostmi a porovnám spirálu s vlnovodným aplikátorem na základě hloubky vniku vlny pro oba fantomy biologické tkáně.

#### <span id="page-36-1"></span>**5.5.1 Vytvoření modelu a nastavení simulace**

Model vlnovodu a všechny jeho dielektrické parametry jsem převzal z [22]. Model vlnovodu je zobrazen na obrázku 5.15.

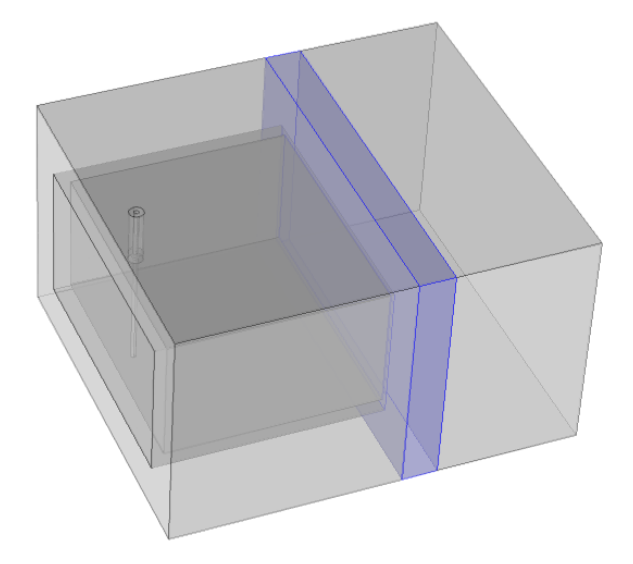

*Obrázek 5.15: Model vlnovodu*

Parametry ostatních částí modelu (vodní bolus, agar apod.) jsou shodné s nastavením simulace pro spirálu. Jejich rozměry byly upraveny pro aperturu vlnovodu. Vlnovod jsem uzpůsobil na frekvenci 434 MHz a provedl simulaci rozložení elektromagnetického pole a teploty.

#### <span id="page-37-0"></span>**5.6 Modely s kostní tkání**

#### <span id="page-37-1"></span>**5.6.1 Vytvoření modelů a nastavení simulace**

Pro porovnání spirály a vlnovodu s kostní tkání bylo nutné do modelu agaru umístit model kostí. Umístil jsem do agaru pro oba aplikátory dvě žebra s průměrem 10 mm, rozestupem 14 mm a vzdálená 10 mm od aplikátorů. Simulace provedu pro kosti orientované jak horizontálně tak vertikálně. Vlastnosti kostní tkáně při frekvenci 434 MHz zobrazuje tabulka 5.3[23]. Všechny modely s kostní tkání je možné vidět na obrázku 5.16. U všech čtyř modelů jsem provedl simulaci rozložení elektromagnetického pole a teploty.

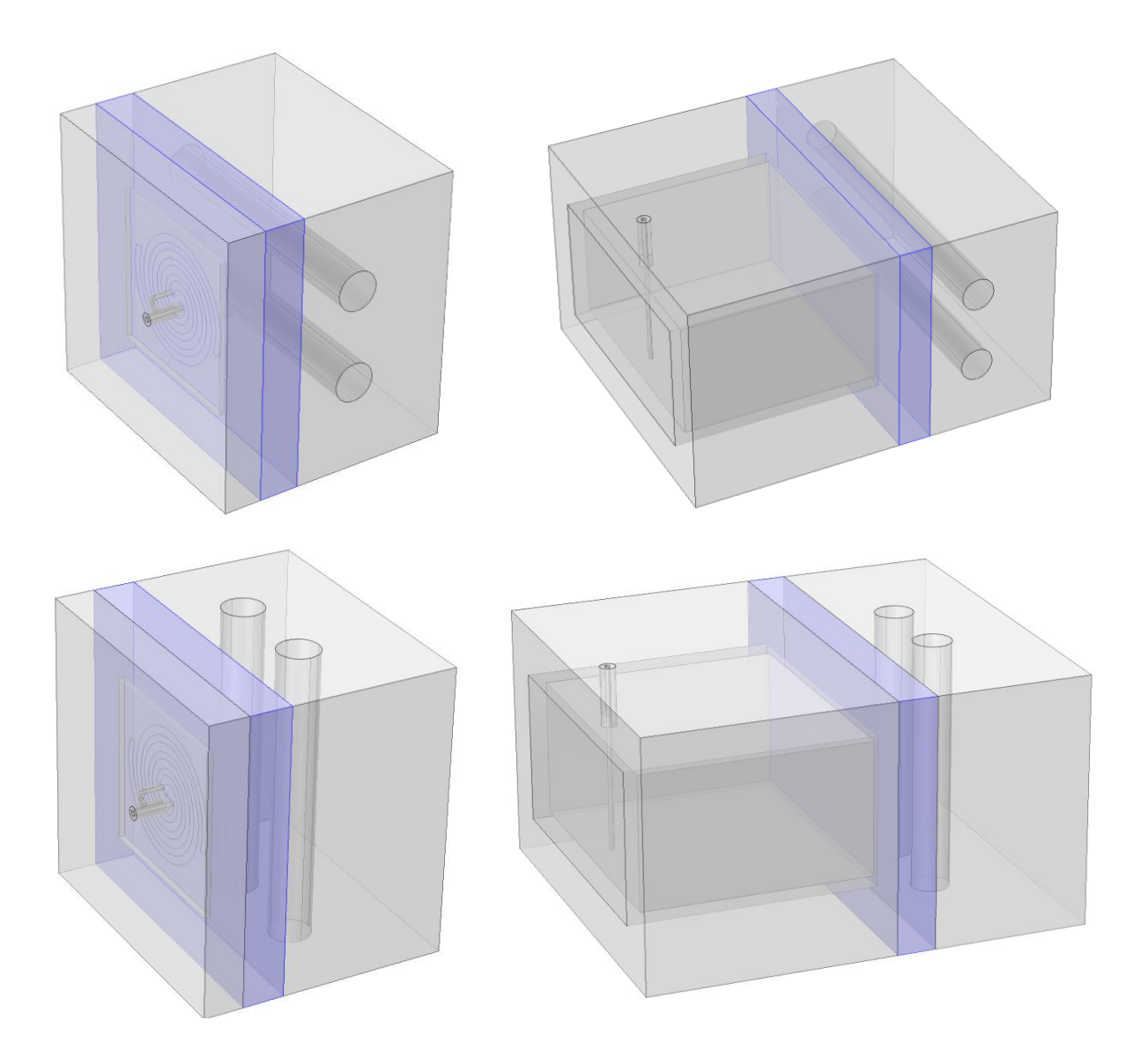

*Obrázek 5.16: Modely spirály a vlnovodu s vloženou kostní tkání.*

*Tabulka 5.3: Hodnoty parametrů kostní tkáně při frekvenci 434 MHz.*

| Relativní<br>permitivita<br>$\mathbf{\varepsilon}_{\mathbf{r}}$ (-) | <b>Hustota</b><br>$\rho$ (kg·m <sup>-3</sup> ) | Měrná<br>tepelná<br>kapacita<br>c $(\mathbf{J} \cdot \mathbf{k} \mathbf{g}^{-1} \cdot \mathbf{K}^{-1})$ | Součinitel<br>teplotní<br>vodivosti<br>$k$ (W·m <sup>-1</sup> ·K <sup>-1</sup> ) | <b>Vodivost</b><br>$\sigma$ (S·m <sup>-1</sup> ) | Relativní<br>permeabilita<br>$\mu_{\rm r}(\cdot)$ |
|---------------------------------------------------------------------|------------------------------------------------|----------------------------------------------------------------------------------------------------|----------------------------------------------------------------------------------|--------------------------------------------------|---------------------------------------------------|
| 13,07                                                               | 1908                                           | 1313                                                                                                    | 0.32                                                                             | 0.09                                             |                                                   |

#### <span id="page-38-0"></span>**5.7 Výsledky rozložení ARD a teploty pro spirálu a vlnovod s a bez kostní tkáně**

Vlnovod a spirála jsou rozdílné aplikátory se zcela odlišnou aperturou, cílem této práce není srovnávat rozložení elektromagnetického pole a teploty v určité hloubce pod aplikátorem. Co je ovšem směrodatné, je srovnání hodnoty *ARD* a teploty v závislosti na hloubce vniku. Tu by oba aplikátory měly mít velmi podobnou až stejnou, jelikož z teoretických znalostí hloubku vniku ovlivňuje zejména budící frekvence, kterou mají aplikátory shodnou [7].

#### <span id="page-38-1"></span>**5.7.1 Absorption Rate Density**

Na obrázku 5.17 je v řezu kolmém na osy následně umístěných kostí rozložení *ARD* pro aplikátor typu spirála (levý sloupec – a, c) a pro aplikátor typu vlnovod (pravý sloupec – b, d) ve fantomu biologické tkáně. Na obrázku jsou zároveň vyznačeny izolinie pro 75, 50 a 25 % z maximální hodnoty *ARD* v hloubce 10 mm. Je tak možné srovnat rozložení *ARD* a porovnat její hloubku vniku. Na obrázku 5.19 je zobrazení pro fantom biologické tkáně s kostní tkání. Levý sloupec reprezentuje spirálu a pravý vlnovod. Horní řádek orientaci kostí v horizontálním směru, dolní ve směru vertikálním. Řezy jsou sejmuty tak, aby byly kolmé na osu kostí. Osy řezů značí souřadnice *x* a *y* v mm. Na obrázku 5.18 je porovnání závislostí izolinií *ARD* na maximální hloubce vniku mezi spirálou a vlnovodem a na obrázku 5.20 srovnání pro agar s kostní tkání. Barevná škála je normována pro hodnoty *ARD* z fantomu bez kosti.

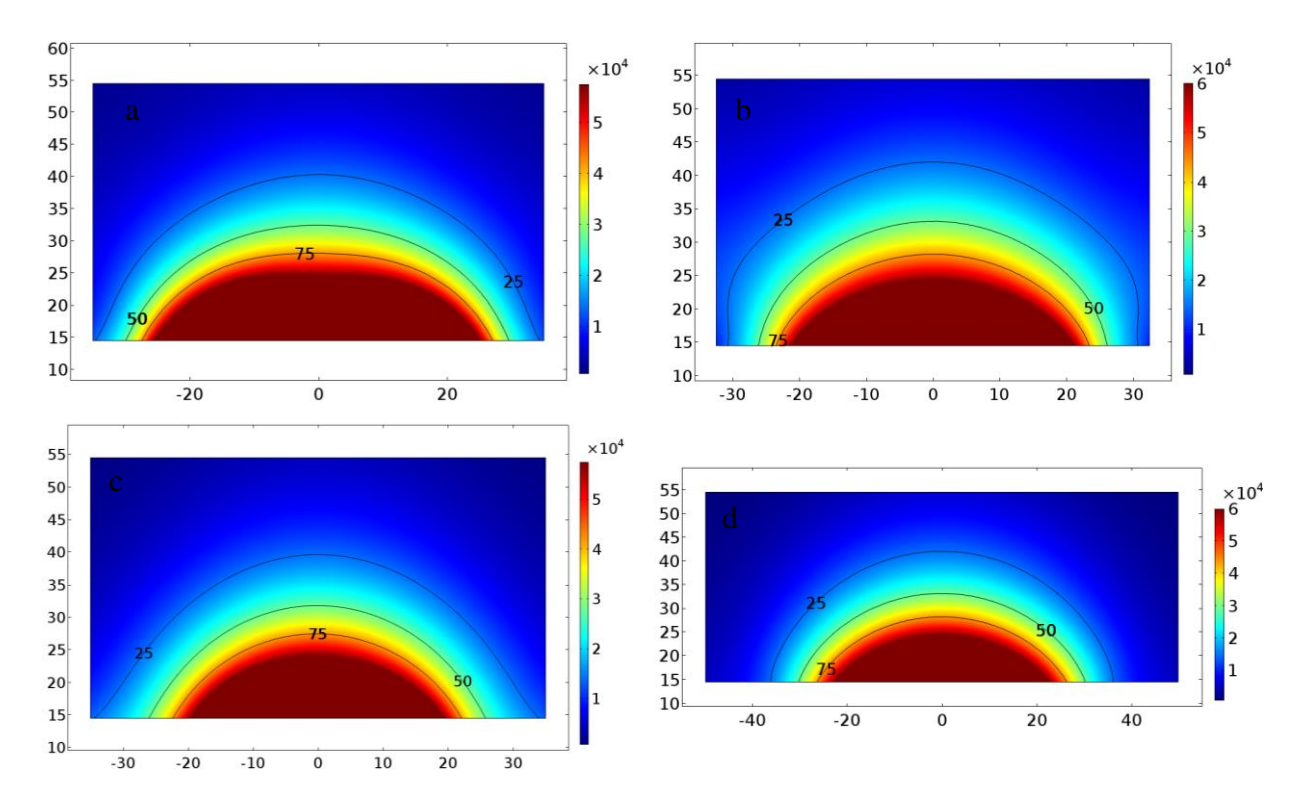

*Obrázek 5.17: ARD (W∙m -3 ) v kolmém řezu na osy následně umístěných kostí s vyznačenými izoliniemi pro 25, 50 a 75 %. Levý sloupec spirála (a, c), pravý vlnovod (b, d). Horní řádek horizontální orientace kosti (a, b), dolní řádek vertikální orientace (c, d).*

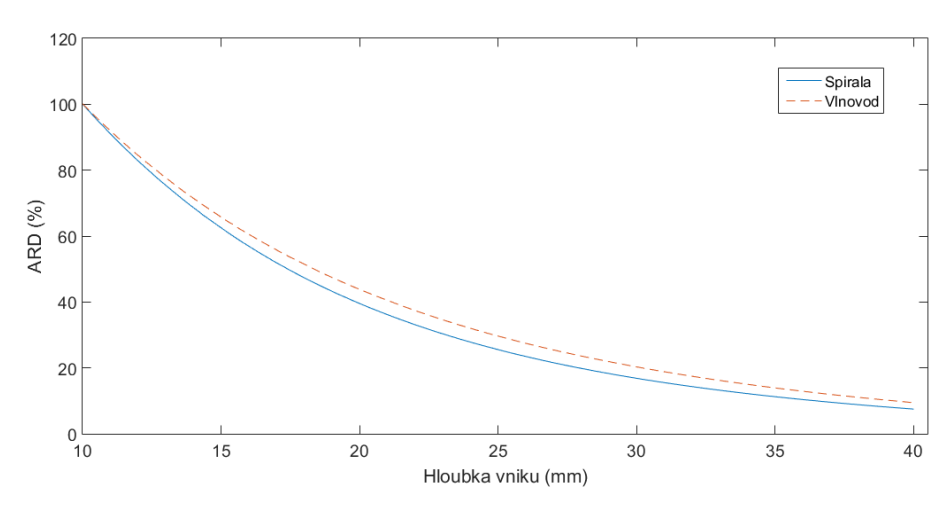

*Obrázek 5.18: Porovnání závislosti izolinií ARD na hloubce vniku pro spirálový a vlnovodný aplikátor.*

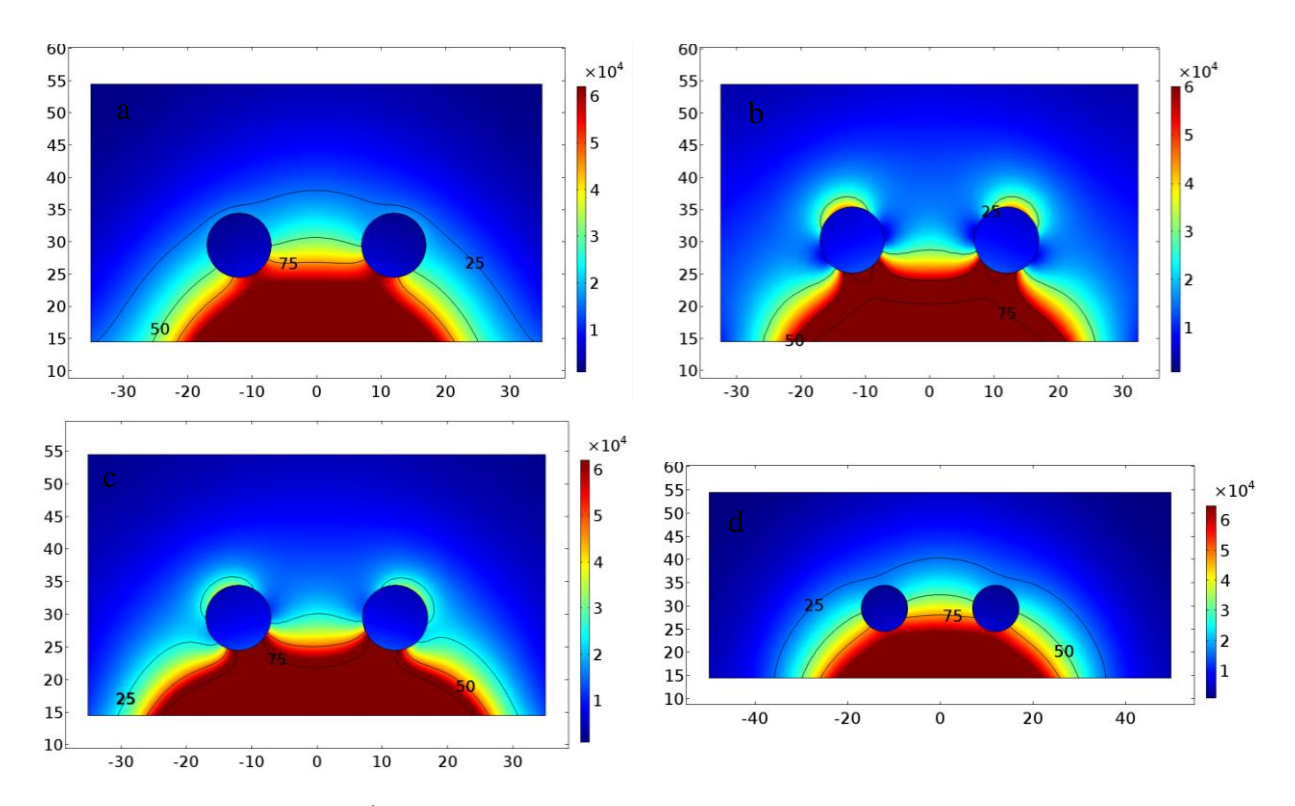

*Obrázek 5.19: ARD (W∙m -3 ) v kolmém řezu na osy kostí s vyznačenými izoliniemi pro 25, 50 a 75 % v agaru s kostní tkání. Levý sloupec spirála (a, c), pravý vlnovod (b, d). Horní řádek horizontální orientace kosti (a, b), dolní řádek vertikální orientace (c, d).*

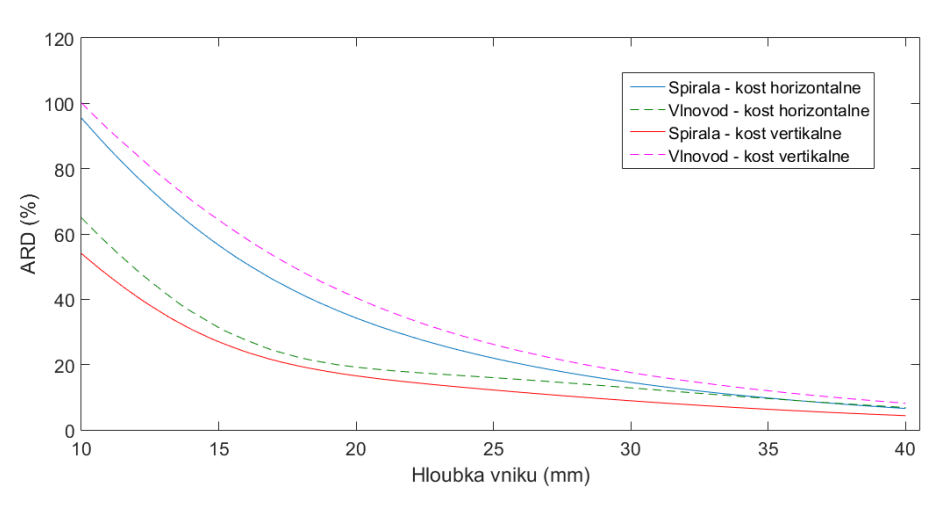

*Obrázek 5.20: Porovnání závislosti izolinií ARD na hloubce vniku v agaru s kostní tkání pro spirálový a vlnovodný aplikátor.*

#### <span id="page-41-0"></span>**5.7.2 Teplotní distribuce**

U obou modelů je nutné, aby teplota v celé tkáni nepřesáhla 45 °C. Teplotu lze regulovat nastavením zdroje. Aby srovnání bylo relevantní, nastavil jsem zdroje tak, aby se ve tkáni dosáhla stejná maximální teplota pro oba aplikátory. Pro spirálu byl zdroj nastaven na 4,9 W a pro vlnovod 9 W. Maximální teplota ve tkáni byla 44,4 °C. Na obrázku 5.21 je rozložení teploty v řezech kolmých na osy následně umístěných kostí pro spirálu (levý sloupec – a, c) a vlnovod (pravý sloupec – b, d). Na obrázku 5.23 je totožné zobrazení pro fantom s kostní tkání. Barevná škála je normována na maximální hodnotu 44,4 °C. Osy na obrázcích jsou v mm. Na obrázku 5.22 je porovnání závislosti teploty na maximální hloubce vniku mezi spirálou a vlnovodem, na obrázku 5.24 pak stejné porovnání pro fantom s kostní tkání.

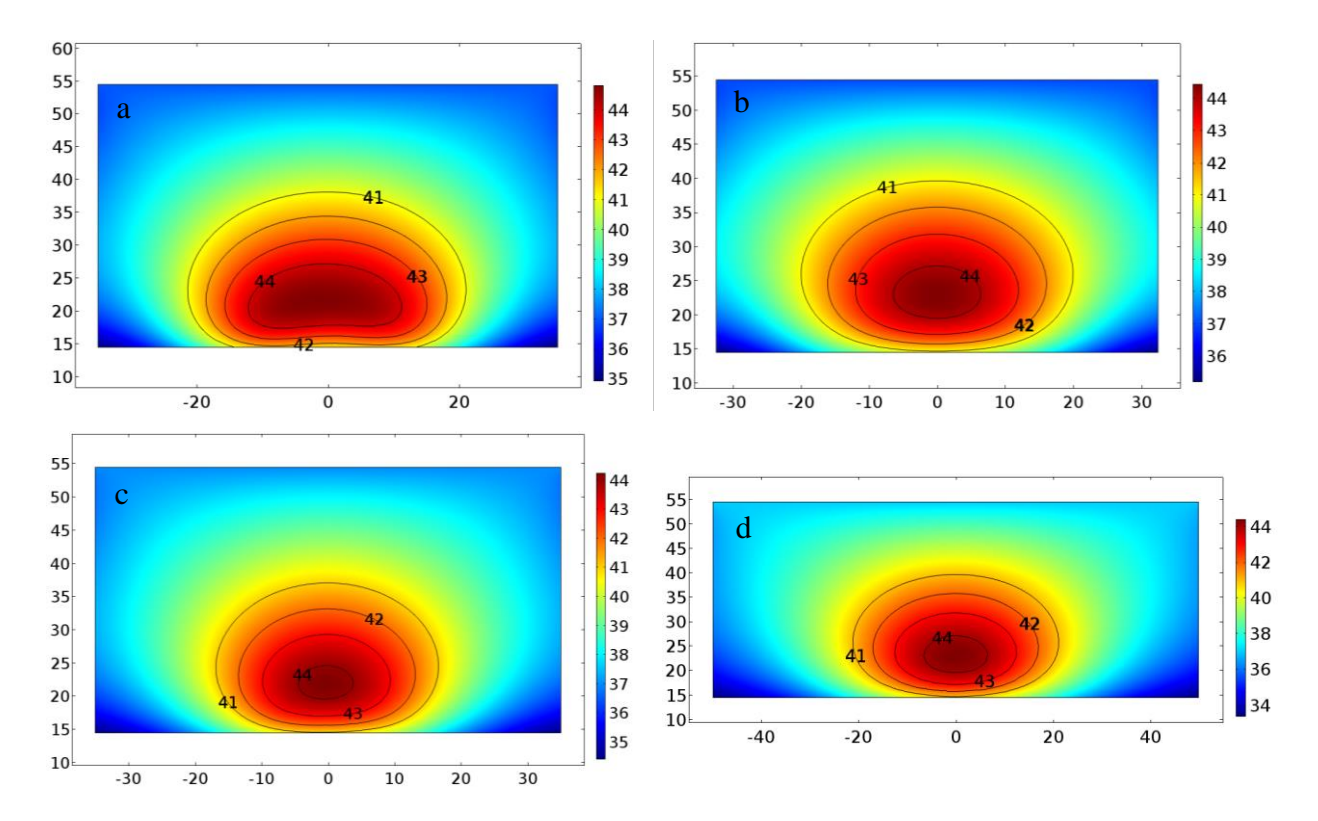

*Obrázek 5.21: Teplota (°C) v kolmém řezu na osy následně umístěných kostí s vyznačenými izoliniemi pro 41−44 °C. Levý sloupec spirála (a, c), pravý vlnovod (b, d). Horní řádek horizontální orientace kosti (a, b), dolní řádek vertikální orientace (c, d).*

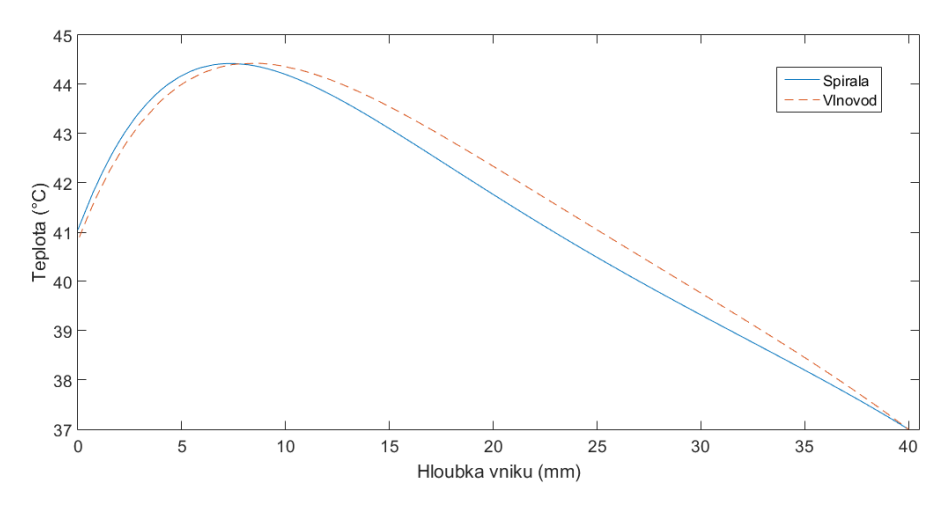

*Obrázek 5.22: Porovnání závislosti teploty na hloubce vniku pro spirálový a vlnovodný aplikátor.*

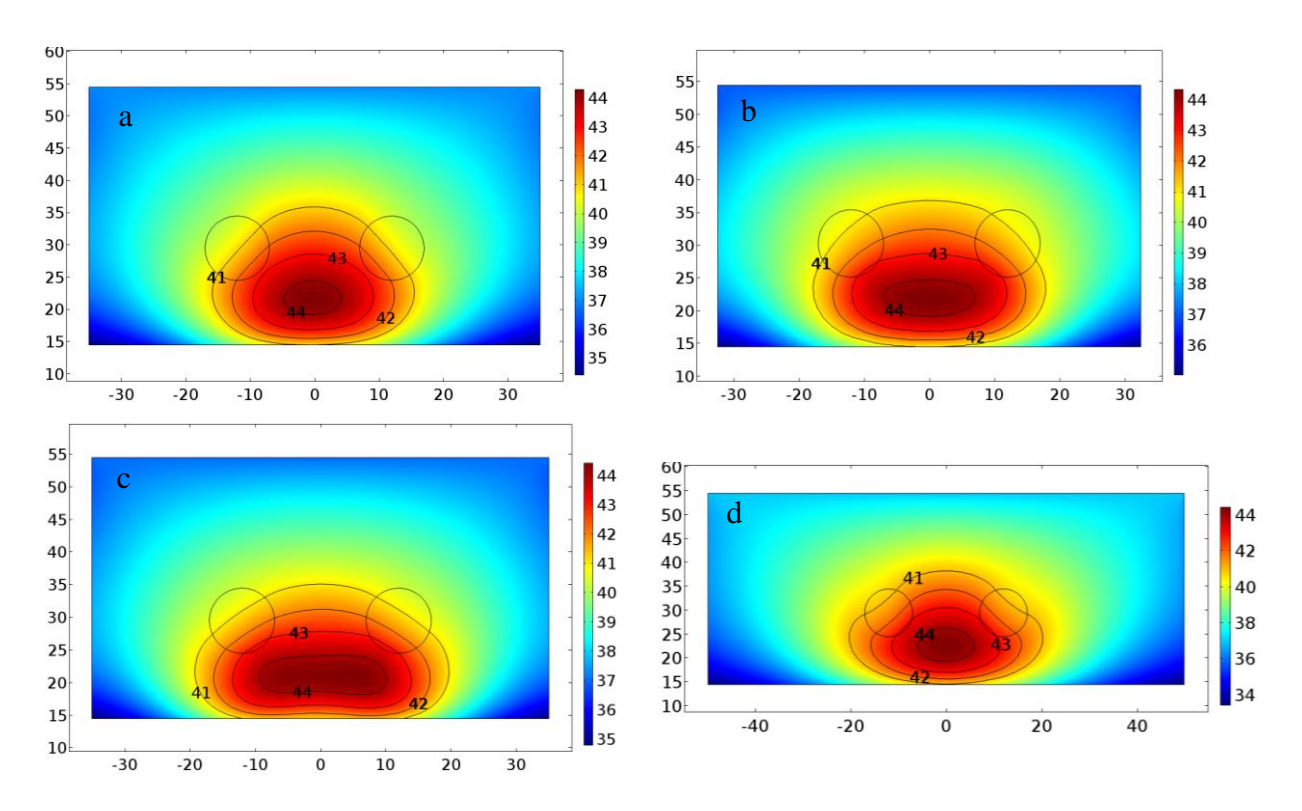

*Obrázek 5.23: Teplota (°C) v kolmém řezu na osy kostí s vyznačenými izoliniemi pro 41−44 °C v agaru s kostní tkání. Levý sloupec spirála (a, c), pravý vlnovod (b, d). Horní řádek horizontální orientace kosti (a, b), dolní řádek vertikální orientace (c, d).*

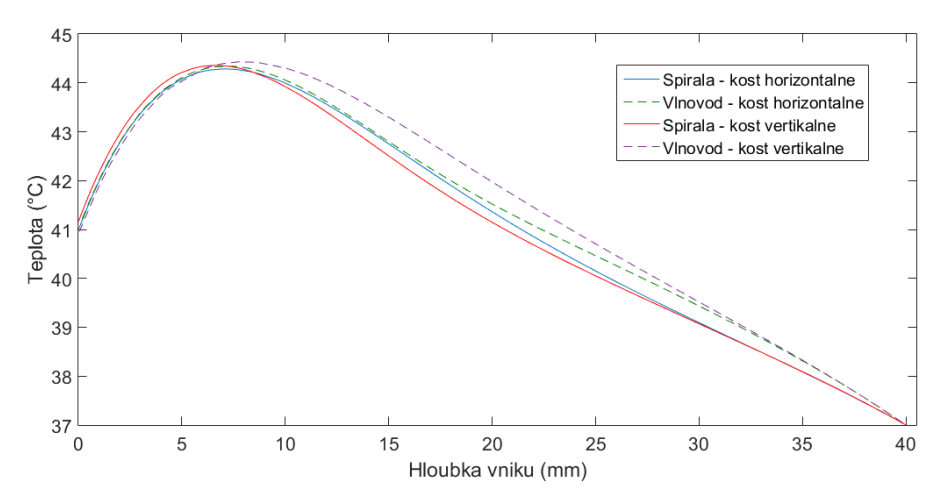

*Obrázek 5.24: Porovnání závislosti teploty na hloubce vniku v agaru s kostní tkání pro spirálový a vlnovodný aplikátor.*

#### <span id="page-43-0"></span>**5.8 Porovnání výsledků**

Na obrázku 5.18 vidíme, že závislost *ARD* na hloubce vniku vychází lépe pro vlnovod. Pro izolinii 25 % jde o zhruba 2 mm. Při vložení kostní tkáně do fantomu, se nám závislost výrazně liší. Jak můžeme vidět na obrázku 5.20, při horizontální orientaci kostí má vlnovod výrazně horší prostupnost vlny než spirála. Kosti v tomto případě jsou kolmé na lineární polarizaci vlnovodu. Vznikají tak tzv. hot spots na rozhraní kost – tkáň, které mají původ z odrazů lineárně polarizované vlny od kosti na základě rozdílných permitivit jednotlivých tkání. Dochází tak k většímu absorbování výkonu elektromagnetického pole. Otočením kostí do vertikální pozice je polarizace vlnovodu rovnoběžná s osami kostí a nedochází tak k takovým odrazům. Pole vytvořené spirálou má typický elipsovitý tvar. Při horizontální orientaci kostí je delší osa elipsy natočena rovnoběžně s osami kostí. Prostupnost vlny spirály je tak lepší. Při otočení kostí dochází k větším odrazům vlny, protože větší část pole spirály přichází do styku s kostmi, které mají výrazně odlišnou permitivitu. Změny v teplotní distribuci nejsou tak markantní jako u distribuce *ARD*. Teplotní pole se u všech případů mírně zúží a hloubka vniku klesne o zhruba 2 mm pro vlnovod a 1,5 mm pro spirálu než pro případ bez kostí. I když změnu teplotní distribuce má menší spirála, nelze říci, že by se projevil signifikantní rozdíl mezi kruhovou a lineární polarizací, jak bylo předpokladem.

#### <span id="page-44-0"></span>**5.9 Spirála s nádorovou tkání**

Při vložení nádorové tkáně do modelu můžeme namodelovat rozdílnou reakci zdravé tkáně od tkáně nádorové na zvýšení teploty. Docílíme toho odlišným nastavením krevní perfuze *ω* v tkáni zdravé a v tkáni nádorové. Perfuzi nastavím pro dvě krajní teploty 37 °C a 45 °C. Lze tak dokázat, zdali je aplikátor schopný prohřát nádorovou tkáň i při zvýšené krevní perfuzi zdravé tkáně.

### <span id="page-44-1"></span>**5.9.1 Vytvoření modelu a nastavení simulace**

Do modelu fantomu biologické tkáně jsem přidal model nádorové tkáně. Nádor je kulový s průměrem 20 mm. Umístěn je ve středu fantomu a jeho střed je umístěn v hloubce 12 mm. Model je vidět na obrázku 5.25.

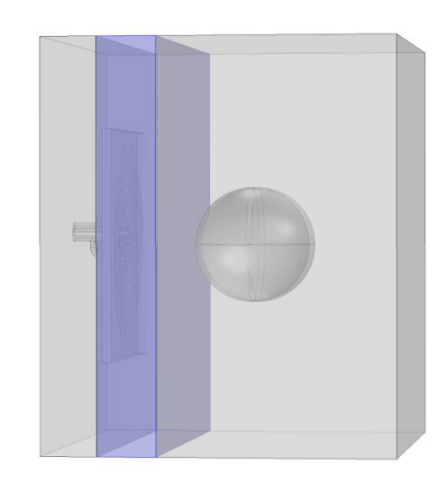

*Obrázek 5.25: Model spirály s nádorem*

Parametry nádorové tkáně zobrazuje tabulka 5.4 [24][27]. Krevní perfuzy pro 37 °C jsem nastavil na 0,71 ·  $10^{-3}$  s<sup>-1</sup> pro zdravou tkáň a 0,8 ·  $10^{-3}$  s<sup>-1</sup> pro nádorovou tkáň [25]. Pro teplotu 45 °C jsem nastavil krevní perfuze na 3,67 ·  $10^{-3}$  s<sup>-1</sup> pro zdravou tkáň a 0,4 ·  $10^{-3}$  s<sup>-1</sup> pro nádor [25]. Výkon zdroje jsem nastavil tak, aby ve zdravé tkáni nebyla překročena teplota 45 °C. Pro nižší perfuzi byl nastaven zdroj na 5,3 W, pro vyšší hodnotu perfuze na 6 W.

*Tabulka 5.4: Parametry nádorové tkáně.*

| Relativní<br>permitivita<br>$\mathbf{\varepsilon}_{\mathbf{r}}$ (-) | <b>Hustota</b><br>$(kg·m-3)$ | Měrná<br>tepelná<br>kapacita<br>$c \, (\mathbf{J} \cdot \mathbf{k} \mathbf{g}^{-1} \cdot \mathbf{K}^{-1})$ | Součinitel<br>teplotní<br>vodivosti<br>$k$ (W·m <sup>-1</sup> ·K <sup>-1</sup> ) | <b>Vodivost</b><br>$\sigma$ (S·m <sup>-1</sup> ) | Metabolický<br>zdroj tepla<br>$Q$ (W $\cdot$ m <sup>-3</sup> ) | Relativní<br>permeabilita<br>$\mu_{\rm r}$ (-) |
|---------------------------------------------------------------------|------------------------------|----------------------------------------------------------------------------------------------------|----------------------------------------------------------------------------------|--------------------------------------------------|----------------------------------------------------------------|------------------------------------------------|
| 57,9                                                                | 1040                         | 3950                                                                                                    | 0.51                                                                             | 0.85                                             | 1225                                                           |                                                |

#### <span id="page-45-0"></span>**5.10 Výsledky rozložení teplotní distribuce pro tkáň s nádorem**

Na obrázku 5.26 a obrázku 5.27 jsou zobrazeny řezy fantomem v rovinách *xy* a *xz*. Vlevo je model s perfuzí pro 37 °C, vpravo s perfuzí pro 45 °C. Teplota ve zdravé tkáni nepřesahuje hodnotu 45 °C. Barevné škály jsou normovány pro lepší porovnání. Obrázek 5.28 zobrazuje porovnání ploch zahřátých alespoň na 41 °C pro obě perfuze a plochy nádoru v závislosti na hloubce vniku. Obrázek 5.29 porovnává závislost teploty na hloubce vniku pro oba případy perfuze.

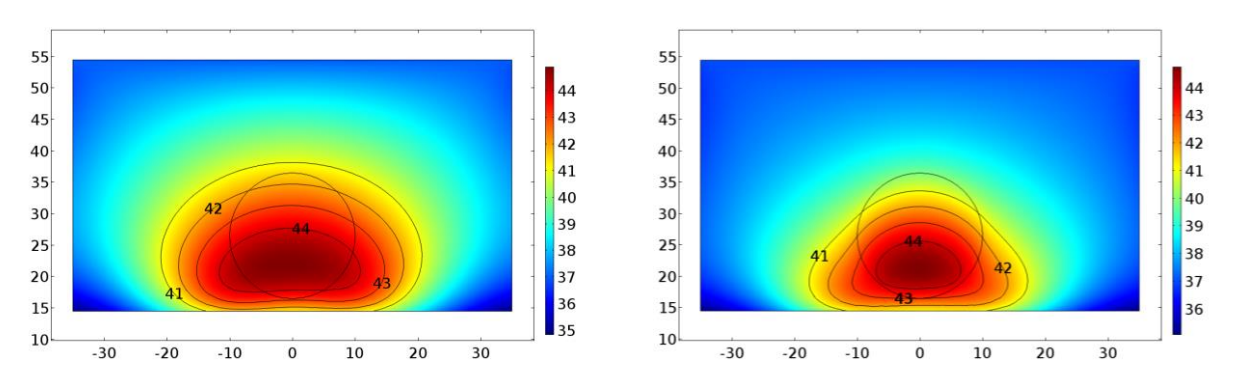

*Obrázek 5.26: Teplotní distribuce v řezu fantomu v rovině xy s vyznačenými izoliniemi pro 41−45 °C. Vlevo perfuze pro 37 °C, vpravo pro 45 °C.*

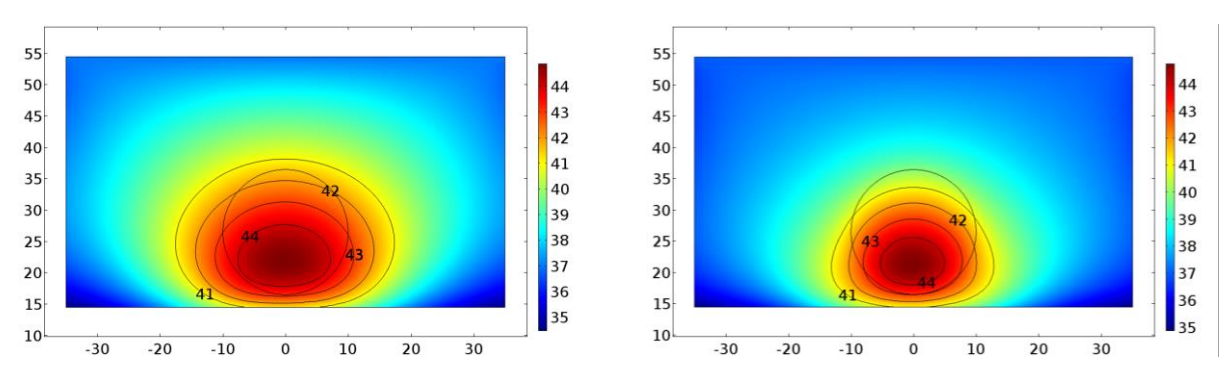

*Obrázek 5.27: Teplotní distribuce v řezu fantomu v rovině xz s vyznačenými izoliniemi pro 41−45 °C. Vlevo perfuze pro 37 °C, vpravo pro 45 °C.*

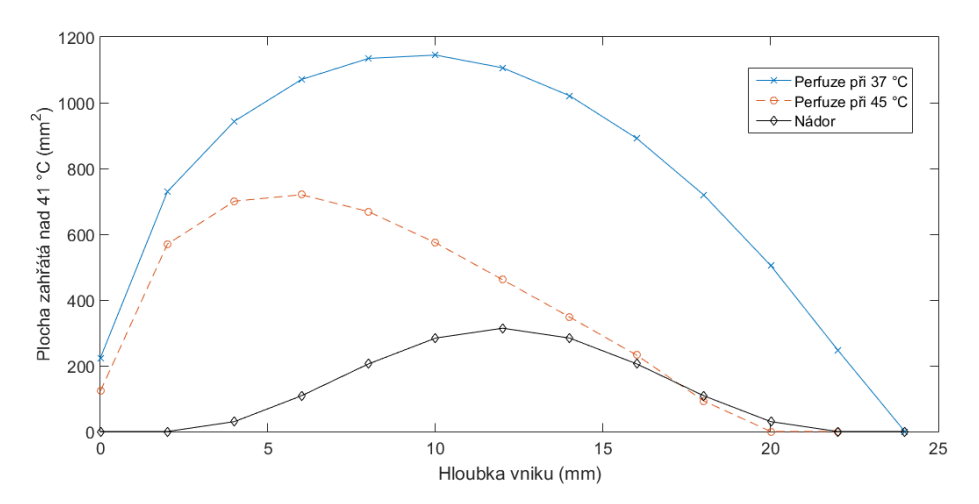

*Obrázek 5.28: Velikost prohřátých ploch nad 41 °C a plocha nádoru v závislosti na hloubce vniku.*

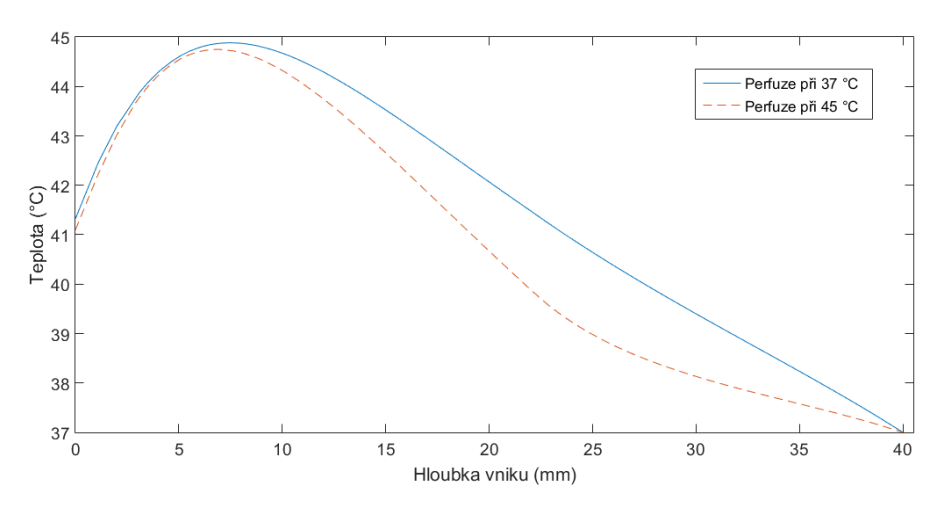

*Obrázek 5.29: Porovnání závislosti teploty na hloubce vniku pro dva případy perfuze.*

#### <span id="page-46-0"></span>**5.11 Porovnání výsledků**

Z obrázku 5.26 a obrázku 5.27 je zřejmé, že u perfuze při 37 °C je celý objem nádoru prohřátý nad 41 °C, zatímco u perfuze při 45 °C se celý jeho objem neprohřál. Z obrázku 5.28 a obrázku 5.29 je vidět, že spirála při perfuzi u 45 °C méně zatěžuje okolní tkáň a má větší útlum teploty v závislosti na hloubce vniku. Oba případy perfuze byly nastaveny na krajní hodnoty teplot. Reakce obou tkání budou od simulace v reálu mírně odlišné. Dá se předpokládat, že nádor bude prohřátý v celém jeho objemu i u perfuze při teplotě 45 °C, jelikož ochlazování okolní zdravé tkáně nepřijde skokově, jak tomu v případě simulace je, ale plynule se bude zvyšovat. To zapříčiní, že nádor nebude okolní tkání chlazen ihned, a tak bude dostatečně prohřátý. V průběhu léčby, kdy se bude krevní perfuze zdravé tkáně zrychlovat (tzn. tkáň se bude ochlazovat), lze výkon zdroje mírně zvyšovat, aby se dosáhlo větších hodnot teploty v nádorové tkáni, u které se naopak krevní perfuze zpomaluje.

#### <span id="page-47-0"></span>**5.12 Matice aplikátorů**

Jako inspiraci pro motivy matic jsem využil dvě časté uspořádání aplikátorů od společnosti Pyrexar HT z řady BSD (Pyrexar Medical, Salt Lake City, USA). Třetí uspořádání jsem navrhl jako kombinaci těchto dvou matic. První uspořádání z řady BSD je obdélníkové, tvořené šesti aplikátory. Druhé uspořádání z řady BSD je kruhové, kde jeden aplikátor je umístěn uprostřed a je obklopen dalšími sedmi aplikátory. Třetí navržené uspořádání tvoří obdélníkový střed z aplikátorů doplněný čtyřmi aplikátory umístěnými v polovině obdélníka na jeho širších stranách. Toto uspořádání by mělo zaručit, jak kruhové rozložení pole (při zapnutí všech aplikátorů), tak pole obdélníkové (při vypnutí čtyř krajních aplikátorů). Protože spirála má charakteristické rozložení elektromagnetického pole ve tvaru elipsy, je nutné zohlednit i natočení spirály v maticích. Rozdíl mezi běžnou obdélníkovou maticí a navrženou maticí je právě v natočení čtyř krajních spirál o 90° a v jejich umístění mezi aplikátory.

#### <span id="page-47-1"></span>**5.12.1 Vytvoření modelů matic**

Na obrázku 5.30 je rozložení a natočení aplikátorů v jednotlivých maticích a samotná spirála. Vzdálenosti mezi aplikátory byly optimalizovány tak, aby bylo dosaženo největší možné plochy prohřátí při nejlepší homogenitě pole. Na obrázku jsou dále vyznačeny hranice apertury jednotlivých matic, jejichž rozměry shrnuje tabulka 5.5. Rozměry dielektrického substrátu, vodního bolu a agaru byly upraveny pro jednotlivé matice. Výška agaru byla nastavena na 100 mm.

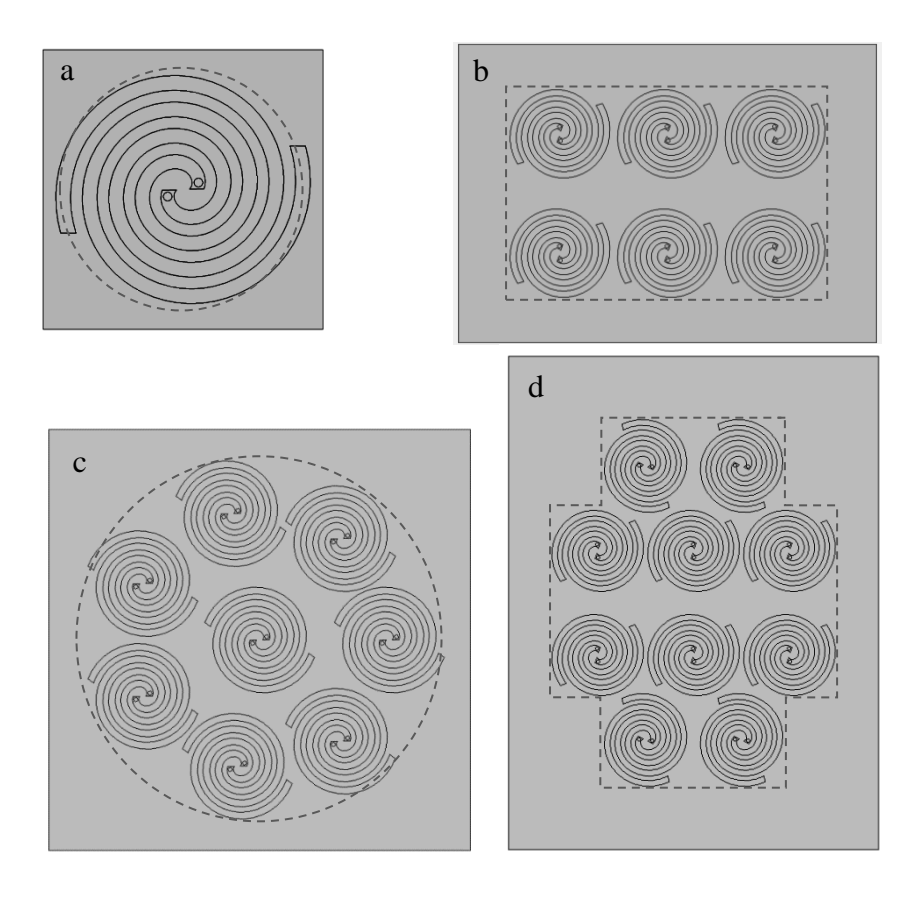

*Obrázek 5.30: Matice aplikátorů s vyznačenou aperturou.*

| <b>Matice</b> | Značení | Rozměry $x \times y / r$<br>(mm) | Plocha S<br>$\text{(mm}^2)$ |
|---------------|---------|----------------------------------|-----------------------------|
| Spirála       | a       | 18,57                            | 1 083,36                    |
| Obdélník      |         | 70 x 105,5                       | 7 3 8 5                     |
| Kruh          | с       | 56,33                            | 9 9 68, 49                  |
| Návrh         |         | $104 \times 134$                 | 11 362                      |

*Tabulka 5.5: Rozměry a plochy matic.*

#### <span id="page-49-0"></span>**5.13 Výsledky rozložení ARD a teploty pro matice aplikátorů**

#### <span id="page-49-1"></span>**5.13.1 Absorption Rate Density**

Výstupní výkon jednotlivých portů matic byl různě fázově posunut tak, aby rozložení elektromagnetického pole bylo homogenní a nedocházelo nikde k vytvoření horkých popř. studených míst. Na obrázku 5.31 jsou řezy jednotlivých matic v hloubce 10 mm od apertury, kde jsou vyznačeny izolinie pro 25 (modrá), 50 (zelená) a 75% (červená) hodnoty *ARD* a jejich rozložení vůči aplikátorům matic. Obrázek 5.32 zobrazuje závislost *EFS* 25% izolinie vůči hloubce vniku.

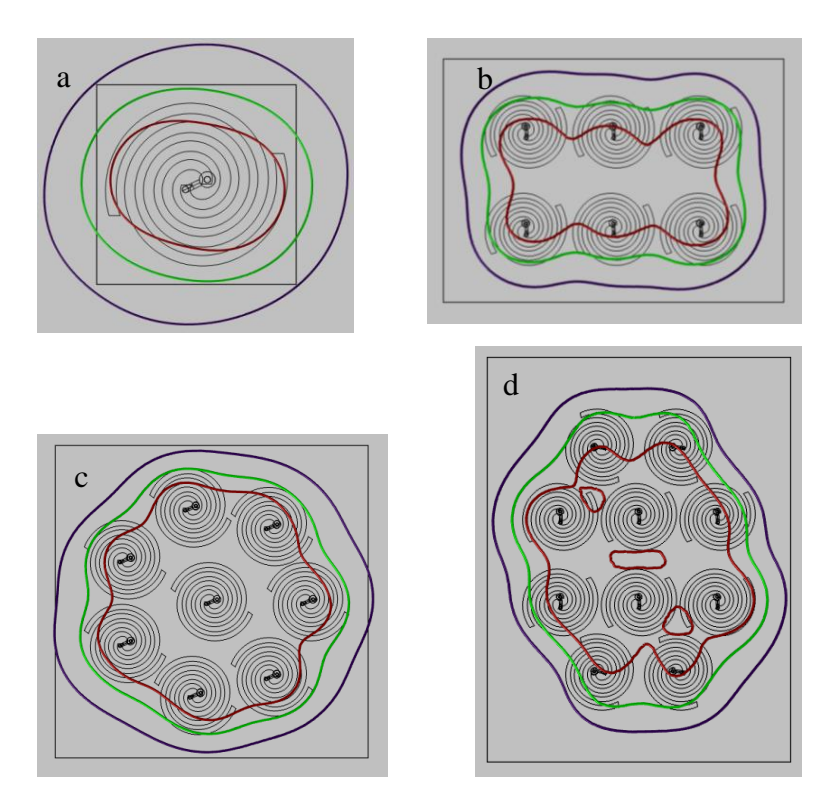

*Obrázek 5.31: Rozložení izolinií pro 25, 50 a 75 % ARD jednotlivých matic v 10 mm hloubce tkáně.*

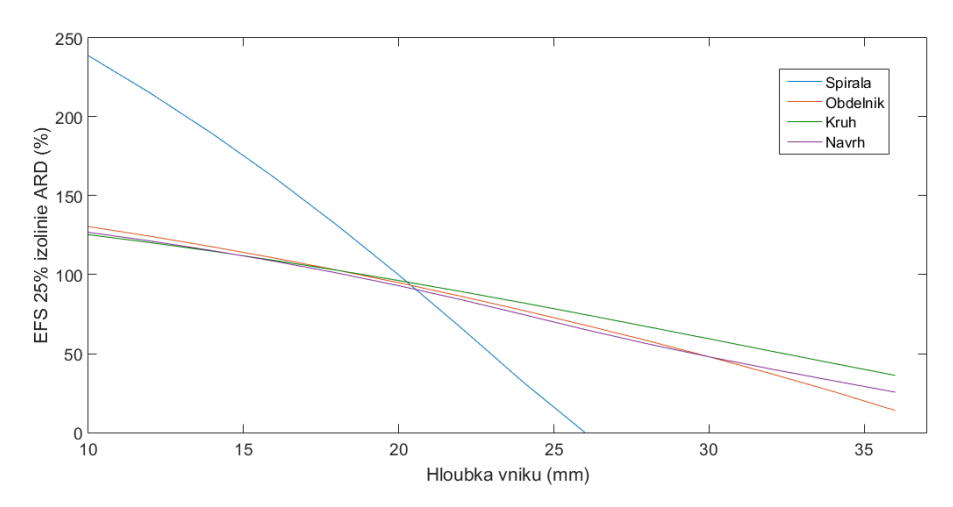

*Obrázek 5.32: Závislost EFS 25% izolinie vůči hloubce vniku pro jednotlivé matice.*

#### <span id="page-50-0"></span>**5.13.2 Teplotní distribuce**

Výstupní výkon portů byl nastaven u matic tak, aby nedošlo k zahřátí tkáně na více než 45 °C. Obrázek 5.33 reprezentuje rozložení teploty v řezu v hloubce 15 mm. Jsou zde vyznačeny izolinie pro 41 (bílá), 42 (žlutá), 43 (červená) a 44 °C (tmavě červená) a jejich orientace vůči aplikátorům. Na obrázku 5.34 a obrázku 5.35 jsou pak řezy fantomu v osách *xy* a *xz*, také s vyznačenými izoliniemi. Obrázek 5.36 ukazuje závislost parametru *TTA* (Therapeutic Thermal Area) na hloubce vniku. Tento parametr se spočítá podle vztahu (5.3) a určuje poměr prohřáté plochy nad 41 °C *S*41 °C k ploše apertury aplikátor *S*A. Poslední obrázek 5.37 zobrazuje závislost dosažené teploty na hloubce vniku.

$$
TTA_{41\,^{\circ}\text{C}} = \frac{S_{41\,^{\circ}\text{C}}}{S_{\text{A}}}.\tag{5.3}
$$

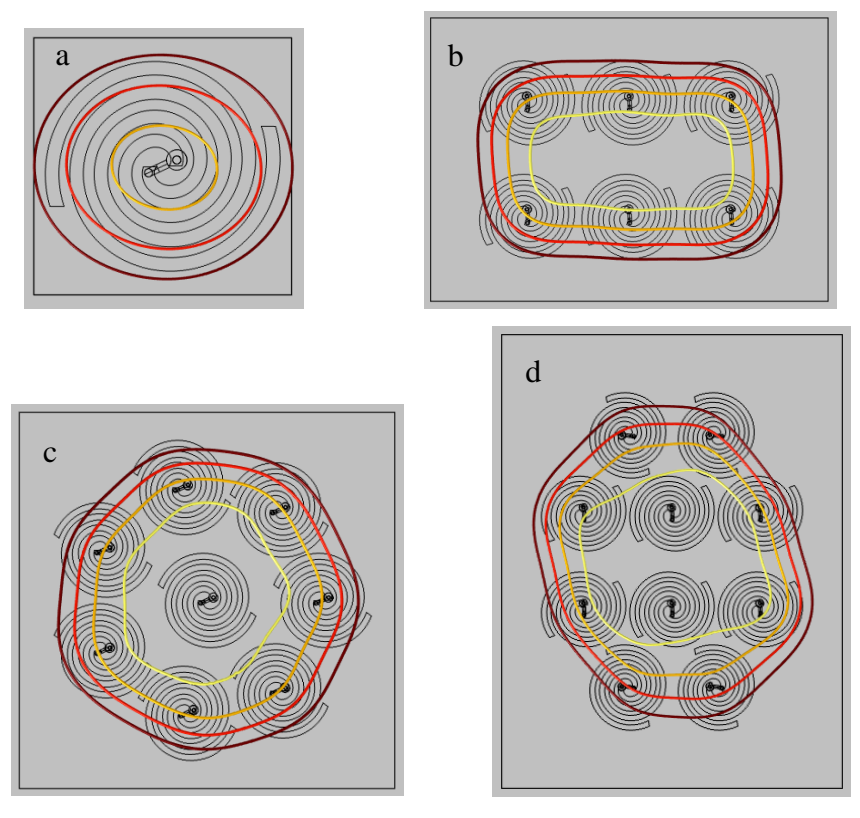

*Obrázek 5.33: Teplotní izolinie v hloubce 15 mm pro jednotlivé matice.*

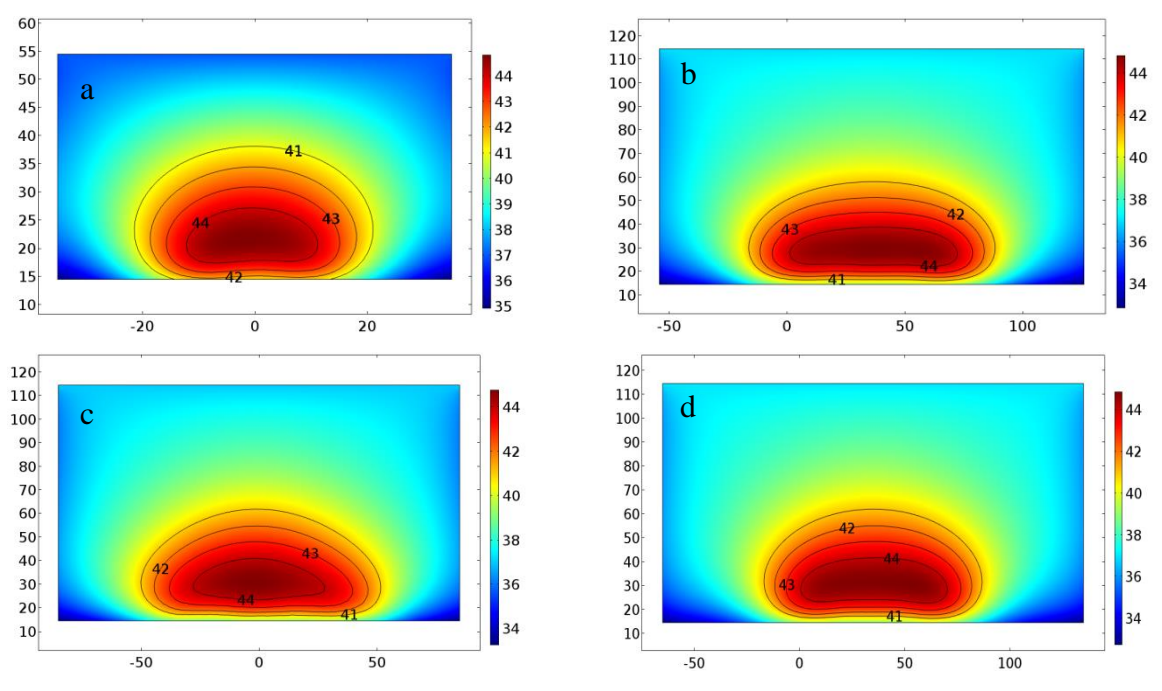

*Obrázek 5.34: Teplotní rozložení jednotlivých matic v řezu xy s vyznačenými izoliniemi.*

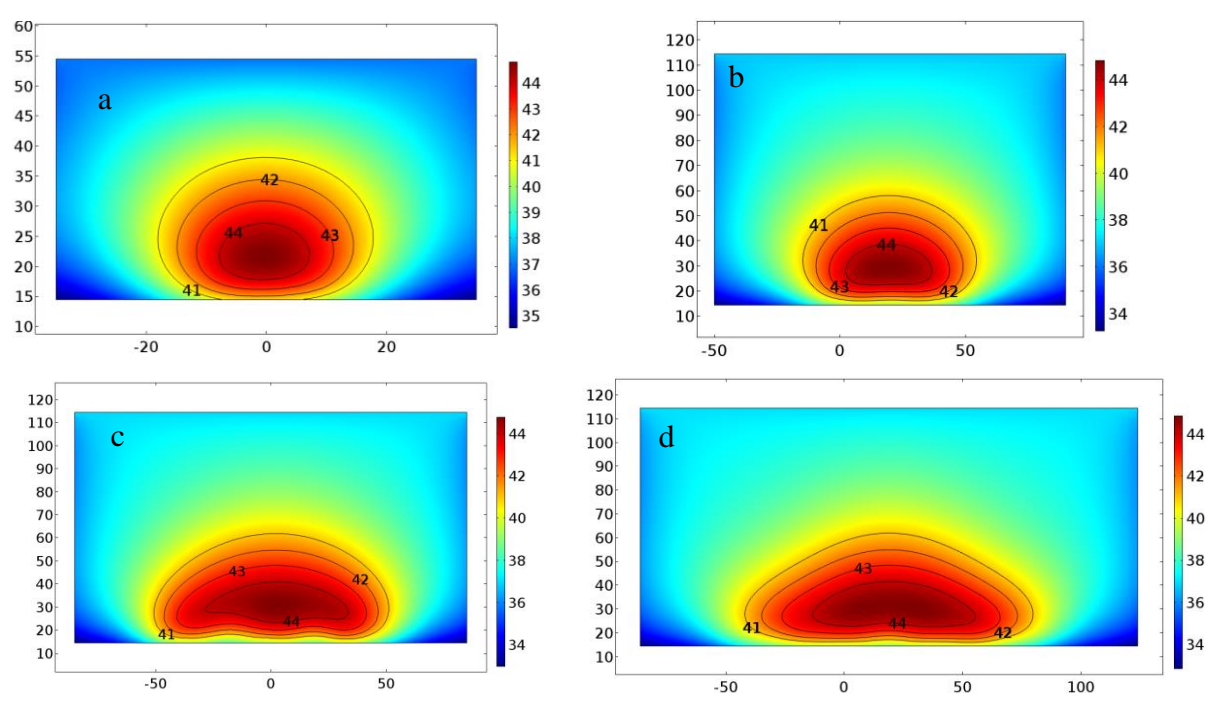

*Obrázek 5.35: Teplotní rozložení jednotlivých matic v řezu xz s vyznačenými izoliniemi.*

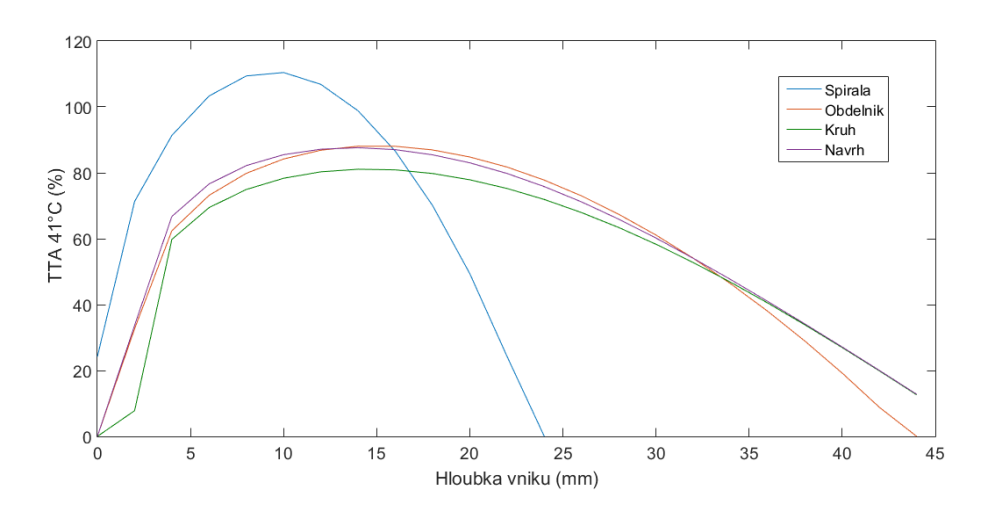

*Obrázek 5.36: Závislost TTA41 °C na hloubce vniku pro jednotlivé matice.*

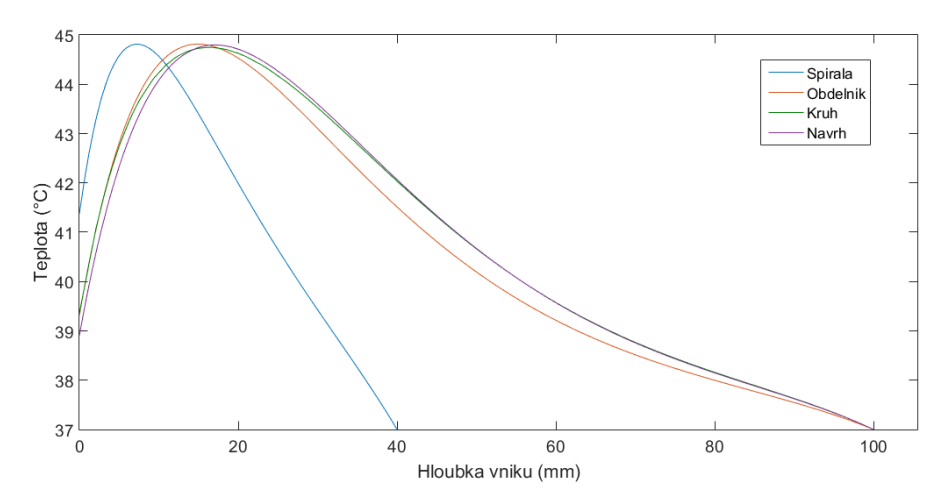

*Obrázek 5.37: Závislost dosažené teploty na hloubce vniku pro jednotlivé matice.*

#### <span id="page-53-0"></span>**5.14 Porovnání výsledků**

Z obrázku 5.31 je patrné, že nejlepší homogenity pole dosahuje kruhová matice *c*, u které je vidět největší gradient změny z 25 % na 75 % *ARD*. Tato matice má i nejlepší poměr *EFS*, což dokazuje obrázek 5.32. Rozdíl mezi jednotlivými poměry *EFS* u matic však není výrazný a neliší se o více než 11,4 %. Samotná spirála dosahuje nejlepšího poměru *EFS*, avšak pouze na krátké vzdálenosti a s následným prudkým propadem. U teplotní distribuce kruhová matice *c* a navržená matice *d* mají stejnou maximální hloubku vniku pro 41 °C a to 47,4 mm. Hloubka vniku se tak zvětšila o 23,8 mm, než kdybychom použili samotnou spirálu. Poměr *TTA* mezi maticemi nepřesáhne v největší odchylce cca 7,3 %. Samotná spirála podobně jak u *ARD* tak i u *TTA* má v úzkém pásmu nejlepší poměr předcházející prudkému pádu.

Navržený motiv matice má velmi podobné vlastnosti jako motivy matic, které se používají v klinické praxi. Výhoda této matice je, že volbou zapnutých portů je možné tuto matici použít jako matici obdélníkovou, tak i jako matici nahrazující matici kruhovou. Navržená matice má větší aperturu než matice kruhová, což umožňuje prohřát větší plochu tkáně v kruhovém poli. Největší změřená prohřátá plocha byla 9955,7 mm<sup>2</sup> a to v hloubce 14 mm. Při léčbě menších nádorů se krajní aplikátory nezapojí ke zdroji a použije se modifikace na obdélníkovou matici s rozměry apertury 104 x 68 mm.

## <span id="page-54-0"></span>**6 Výroba aplikátoru**

Z důvodů pouze jednoho výstupního konektoru dostupného výkonového generátoru není možné naměřit a evaluovat různé varianty navržených matic aplikátorů. Dostupný vysokofrekvenční generátor nelze uzpůsobit na tolik fázově synchronních výstupů, které matice požaduje. Realizovat, měřit a evaluovat se bude pouze samotná spirála.

Výroba planárních aplikátorů je založena na principu technologie plošných spojů. Nejprve je tedy nutné nakreslit a vytisknout motiv aplikátoru, který bude sloužit jako předloha pro následný osvit dielektrického substrátu. Motiv Archimedovy dvojité spirály byl nakreslen v programu SolidWorks (Dassault Systèmes, Massachusetts, USA) s parametry zobrazující tabulka 4.2 s modifikovanou hodnotou parametru *N* = 2,05 (obrázek 6.1). Na začátek každého ramene byl umístěn kruhový bod o průměru 1,5 mm pro vyznačení otvorů, do kterých bude napájen koaxiální SMA konektor.

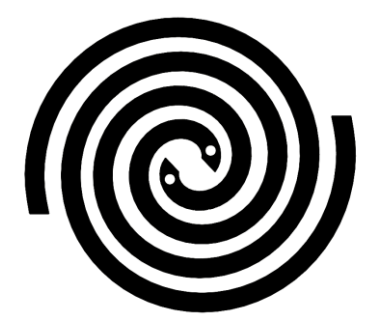

*Obrázek 6.1: Motiv spirály.*

Jako materiál dielektrického substrátu byl použit Umatext 222 (FR4) o tloušťce 1,5 mm a rozměrech 40 x 40 mm s 35μm vrstvou mědi. Na jeho fotosenzitivní stranu byl přichycen motiv spirály. Deska byla osvícena ultrafialovým zářením a následně vyvolána v 1,5% roztoku hydroxidu sodného. Leptání dielektrického substrátu probíhalo v chloridu železitém. Po očištění byly ve vyznačených místech vyvrtány do substrátu díry o průměru 1,5 mm. Do děr byl napájen koaxiální SMA konektor, tak že vnitřní vodič byl spojen s jedním ramenem spirály a vnější vodič s ramenem druhým.

## <span id="page-55-0"></span>**7 Příprava experimentu**

Před samotným měřením aplikátoru bylo nutné vyrobit fantom biologické tkáně. Jako základní prvek pro většinu fantomů biologické tkáně používaných pro hypertermickou terapii se používá agarová želatina. Agarový fantom byl vyroben ve složení 4 375 ml vody, 2 625 ml 96% etanolu, 225 g agaru a 65,6 g soli. Jeho dielektrické vlastnosti byly změřeny sondou Speag DAK-12 (obrázek 7.1). Naměřené hodnoty a hustotu agaru reprezentuje tabulka 7.1.

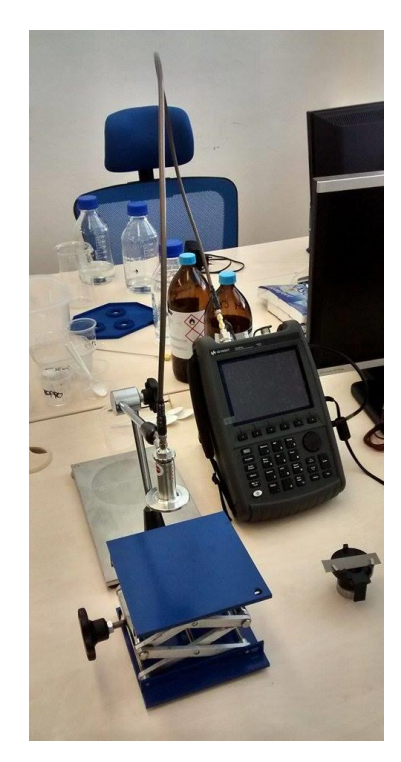

*Obrázek 7.1:Sonda Speag DAK-12.*

*Tabulka 7.1: Naměřené hodnoty agarového fantomu biologické tkáně*

| <b>Hustota</b>               | Relativní permitivita     | <b>Vodivost</b>               |
|------------------------------|---------------------------|-------------------------------|
| $\rho$ (kg·m <sup>-3</sup> ) | $\varepsilon_{\rm r}$ (-) | $\sigma$ (S·m <sup>-1</sup> ) |
| 789,23                       |                           | 0,85                          |

Aby bylo možné výsledky z experimentu porovnat s výsledky ze simulace, bylo nutné provést simulace s obměněnými parametry agarového fantomu z tabulky 7.1, změnit teplotu agaru na pokojovou a vynechat parametry pro krevní řečiště. Původní tabulka 5.2 se pozmění na tabulku 7.2. Simulace byla provedena za stejných podmínek a nastavení jako samotný experiment pro měření teplotní distribuce (kapitola *8.2 Měření teplotní distribuce*).

| <b>Parametr</b>                                                        | Hodnota |
|------------------------------------------------------------------------|---------|
| Počáteční teplota $T$ (°C)                                             | 21,4    |
| Hustota $\rho$ (kg·m <sup>-3</sup> )                                   | 789,23  |
| Měrná tepelná kapacita $c$ (J·kg <sup>-1</sup> ·K <sup>-1</sup> )      | 3421,1  |
| Součinitel teplotní vodivosti k $(W \cdot m^{-1} \cdot K^{-1})$        | 0,4949  |
| Vodivost $\sigma(S \cdot m^{-1})$                                      | 0,85    |
| Metabolický zdroj tepla $Q(W \cdot m^{-3})$                            | 0       |
| Měrná tepelná kapacita krve $c$ (J·kg <sup>-1</sup> ·K <sup>-1</sup> ) | 0       |
| Krevní perfuze $\omega$ (s <sup>-1</sup> )                             | ∩       |
| Hustota krve $\rho$ (kg·m <sup>-3</sup> )                              |         |

*Obrázek 7.2: Hodnoty fantomu pro experiment.*

### <span id="page-57-0"></span>**8 Měření aplikátoru**

#### <span id="page-57-1"></span>**8.1 Měření rozptylového parametru** *S***<sup>11</sup>**

Měření rozptylového parametru *S*<sup>11</sup> bylo provedeno na vektorovém analyzátoru Rohde & Schwarz FSH 8. Vektorový analyzátor obvodů měří odezvu obvodu na známý signál a dokáže tak stanovit hodnotu rozptylového parametru *S*11 v určité šířce pásma. Před samotným měřením bylo důležité vektorový analyzátor kalibrovat. To se provedlo pomocí tří sond představující zkrat, otevřený konec a přizpůsobenou zátěž o impedanci 50 Ω. Poté byl aplikátor zapojen do vektorového analyzátoru obvodů a přiložen na agarový fantom s vodním bolusem. Hodnoty z vektorového analyzátoru jsem importoval do programu MATLAB a vykreslil graf hodnot parametru *S*11 v závislosti na frekvenci *f*.

#### <span id="page-57-2"></span>**8.2 Měření teplotní distribuce**

Pro měření teplotní distribuce byl aplikátor zapojen do výkonového generátoru a přiložen na agarový fantom, jak znázorňuje obrázek 8.1. Z důvodu neponičení vodního bolusu nebyl vodní bolus při tomto experimentu použit. Aplikátor díky své širokopásmovosti byl však stále přizpůsoben na frekvenci 434 MHz s hodnotou parametru *S*<sup>11</sup> menší než −10 dB. Výkon generátoru byl nastaven na 5 W po dobu 5 minut. Po 5 minutách byl generátor vypnut a termokamerou Flir E60 byly vytvořeny snímky rozložení teploty v řezu v hloubce 10 mm a v kolmém řezu.

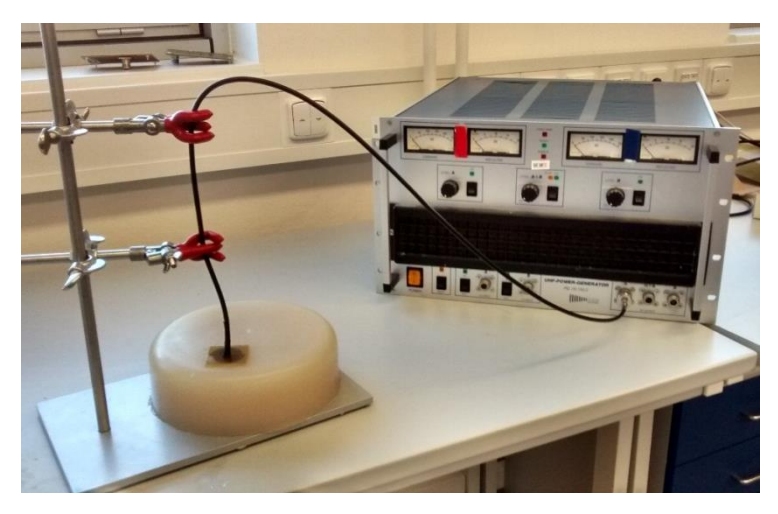

*Obrázek 8.1: Zapojení aplikátoru k výkonovému generátoru.*

### <span id="page-58-0"></span>**9 Výsledky**

### <span id="page-58-1"></span>**9.1 Rozptylový parametr** *S***<sup>11</sup>**

Na obrázku 9.1 je porovnání hodnot rozptylového parametru *S*<sup>11</sup> v závislosti na frekvenci pro aplikátor vytvořený v simulaci a pro zrealizovaný aplikátor. Hodnota parametru *S*<sup>11</sup> ze simulace má na frekvenci 434 MHz hodnotu −24,653 dB a z měření −18,952 dB. Vyrobená anténa má frekvenční šířku pásma pod −10 dB od 347,5 MHz do 554,5 MHz.

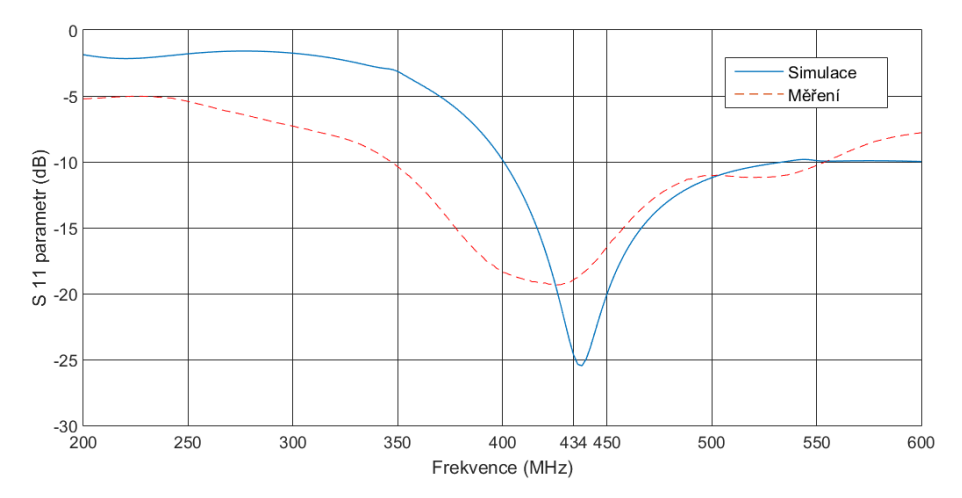

*Obrázek 9.1: Srovnání hodnot parametru S<sup>11</sup> v závislosti na frekvenci ze simulace a z měření.*

#### <span id="page-58-2"></span>**9.2 Teplotní distribuce**

Na obrázku 9.2 jsou zobrazeny snímky teplotní distribuce z řezu v hloubce 10 mm. Hodnoty teplot jsou v °C. Vlevo je snímek pořízený termokamerou z měření. Snímek je upraven v programu FLIR Tools. Vpravo je snímek ze simulace. Maximální teplota naměřená v hloubce 10 mm při experimentu byla 43,4 °C. Při simulaci maximální hodnota teploty dosahovala 44,2 °C. Na obou obrázcích je vyznačena izolinie pro 41 °C. V levé části obrázku pořízeného z měření je přiloženo posuvné měřítko nastavené na velikost 10 mm sloužící k výpočtu prohřáté plochy. Obrázek 9.3 porovnává teplotní distribuci v jejím kolmém řezu z měření a ze simulace. Horní hrana kolmého řezu začíná až v hloubce 10 mm. Je to dáno tím, že snímek kolmého řezu byl proveden až po vyfocení teplotní distribuce v hloubce 10 mm. Horní 10 mm vrstva fantomu proto chybí. Posuvné měřítko je umístěno na pravém okraji snímku. Barevné škály výsledků z měření a simulací jsou normovány na stejné hodnoty.

Tabulka 9.1 srovnává velikost ploch zahřátých nad 41 °C v hloubce 10 mm zjištěných ze simulace a změřených z experimentu. Dále srovnává hloubku vniku pro izolinii 41 °C pro oba případy.

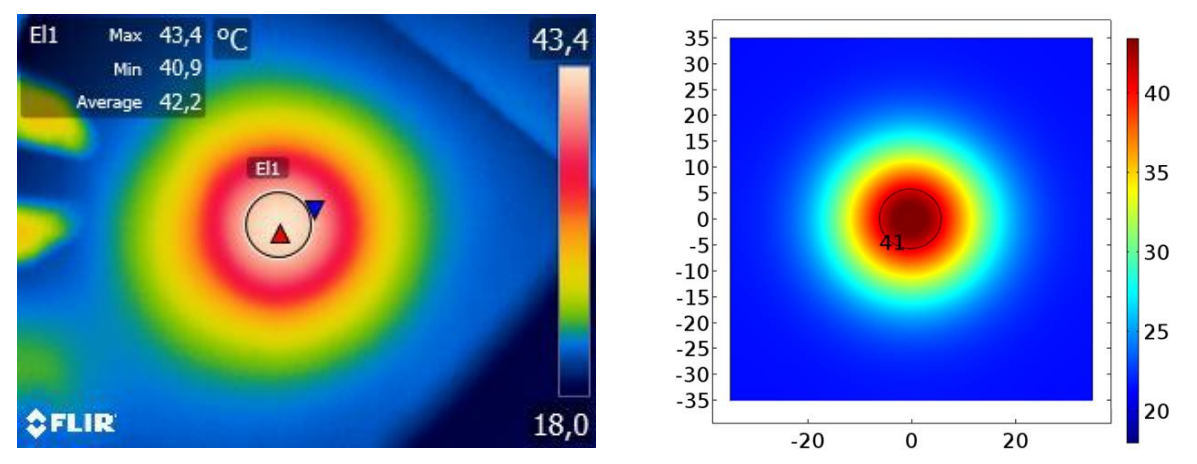

*Obrázek 9.2: Teplotní distribuce v hloubce 10 mm s vyznačenou izolinií pro 41 °C. Vlevo snímek z měření, vpravo ze simulace.*

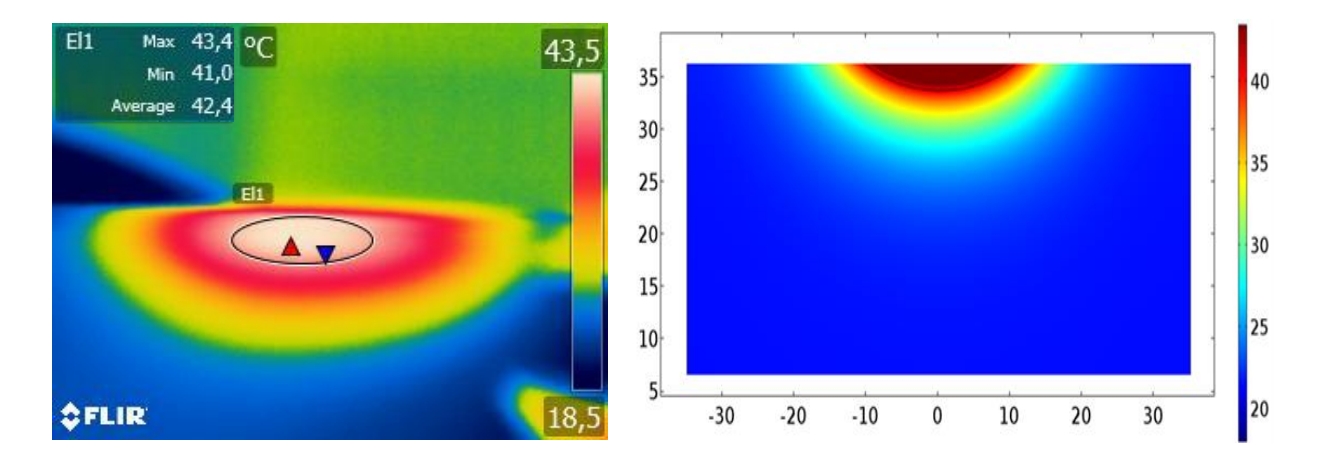

*Obrázek 9.3: Teplotní distribuce v kolmém řezu začínající v hloubce 10 mm s vyznačenými izoliniemi pro 41 °C. Vlevo snímek z měření, vpravo ze simulace.*

*Tabulka 9.1: Porovnání hodnot z měření a ze simulace*

| Výsledky        | Plocha zahřátá nad 41 °C<br>v hloubce 10 mm $\text{(mm}^2)$ | Hloubka vniku pro izolinii<br>41 $\mathrm{^{\circ}C}$ (mm) |
|-----------------|-------------------------------------------------------------|------------------------------------------------------------|
| Měření          | 72,38                                                       | 14,76                                                      |
| <b>Simulace</b> | 107,43                                                      | 15,31                                                      |

### <span id="page-60-0"></span>**Diskuze**

Hlavním výsledkem mé práce je zrealizovaný aplikátor vhodný pro použití k mikrovlnné hypertermii. Ačkoliv se jedná o motiv spirály, tedy o specifický typ dipólu, není nutné pro hypertermické účely, ke kterým je aplikátor určen, ke koaxiálnímu napájení aplikátoru použít symetrické napájení. Dalším výsledkem je vyvrácení hypotézy, že použití spirály s kruhovou polarizací u tkání obsahující další druhy tkání s výrazně odlišnou hodnotou permitivity, například kostní tkáň, nemění výrazně své vyzařovací vlastnosti jako aplikátor vlnovodný s lineární polarizací. Aplikátor je schopný dostatečně prohřát léčenou tkáň i při zvyšující se krevní perfuzi zdravé tkáně a jeho aperturu lze zvětšit uspořádáním aplikátorů do matic.

Simulace probíhaly v simulačním prostředí COMSOL Multiphysics. Na rozdíl od softwaru SEMCAD X byl tento software snáze dostupný a jeho uživatelské prostředí lépe vyhovovalo požadavkům na návrh spirály. Výsledky jednotlivých simulací byly diskutovány v průběhu celé práce. Bylo tak učiněno z důvodu lepší návaznosti a pochopení postupu práce. Navržená anténa nejprve byla simulacemi optimalizována na frekvenci 434 MHz. V kapitolách *Porovnání výsledků* byla diskutována problematika napájení aplikátoru symetrickým napájením a odůvodnění, proč symetrické napájení aplikátoru není potřeba. Dále zde byly srovnávány dvě polarizované vlny. Kruhově polarizovaná vlna vyzařující spirálou a lineárně polarizovaná vlna vyzařující vlnovodem. V další sekci byla porovnána účinnost spirály zohledňující změnu krevní perfuze zdravé tkáně v závislosti na teplotě. Poslední vyhodnocení simulace diskutuje rozdílné zapojení aplikátoru do matic. Jsou zde porovnávány dvě zapojení využívané komerční firmou pod názvem BSD a jedno navržené uspořádání, které kombinuje tvar výsledného teplotního pole obou komerčních aplikátorů. Z technických důvodů nebylo bohužel možné navrženou matici následně evaluovat. Nebyla tedy zahájena ani její výroba. Dá se však předpokládat, že při správné funkčnosti samotného aplikátoru, by navržená matice fungovala totožně jako v provedených simulacích.

Výsledky experimentální části dokazují správné impedanční přizpůsobení vyrobeného aplikátoru. Na frekvenci 434 MHz dosahovala hodnota rozptylového parametru *S*<sup>11</sup> −18,952 dB, která je pro správnou funkčnost aplikátoru pracujícího na frekvenci 434 MHz dostačující. Změny mezi naměřeným a simulovaným průběhem (obrázek 9.1) jsou pravděpodobně způsobeny ne příliš precizním substrátem, který může vykazovat lehce jiné

hodnoty permitivity a ztrát, než udává výrobce. Pro možnost porovnání naměřeného teplotního pole z experimentu a ze simulace z důvodu ověření správné funkčnosti aplikátoru, bylo nutné pozměnit některé parametry tkáně v simulaci. Vyrobený agarový fantom biologické tkáně měl odlišné dielektrické vlastnosti a hustotu než ideální fantom používaný v simulacích. V agaru též neovlivňovala výsledky měření krev, jejíž vlastnosti byly v simulačním programu nastaveny. Poslední parametr, který jsem pozměnil, byla počáteční teplota fantomu, která se z 37 °C snížila na pokojovou teplotu 21,4 °C. Bohužel některé parametry stále nejde ověřit měřením a zůstávají tak nastavené na ideální hodnotu. Jde zejména o měrnou tepelnou kapacitu a součinitel teplotní vodivosti agaru. K dispozici pro měření teplotní distribuce též nebyl k dispozici vodní bolus, který se tak ze simulace vyjmul. Anténa i při těchto změnách měla stále hodnotu rozptylového parametru na frekvenci 434 MHz menší než −10 dB. Z obrázku 9.2 je zřejmé, že homogenita a rozložení teplotního pole je pro měření a simulaci stejná. Velikost prohřáté plochy nad 41 °C v hloubce 10 mm má simulace o 35,05 mm<sup>2</sup> větší než je plocha z měření. Izolinie pro 41 °C na obrázku 9.3 je pro situaci z měření odlišná než ze simulace. Zatímco izolinie z měření má tvar elipsy, ze simulace má tvar kruhové výseče. Maximální hloubku vniku pro tuto izolinii má o 0,55 mm větší simulace.

Rozdíl ploch prohřátých nad 41 °C můžeme díky kruhovému rozložení pole modifikovat na rozdíl průměrů těchto ploch. Rozdíl mezi průměry je v tomto případě 1,04 mm. Přihlédneme-li k tomu, že měřítko vyfocené termokamerou nelze přesně ohraničit, z důvodu sálání tepla, lze považovat výsledky za totožné. Mírnou odchylku však může také způsobit prodleva mezi focením a vypnutím generátoru. Fantom se po vypnutí generátoru začíná okamžitě ochlazovat, nelze tak vyfotografovat nejvyšší dosaženou teplotu. Rozdílnost rozložení teplotního pole u kolmého řezu má za příčinu ochlazování fantomu z povrchu. Nejprve se sejmul snímek z povrchu a teprve pak z jeho kolmého řezu. Na povrchu fantomu byla tedy už teplota výrazně nižší. Důvod rozdílné hloubky vniku pro 41 °C je totožný jako pro rozdíl ploch izolinie v hloubce 10 mm.

Na základě srovnání experimentálních výsledků s výsledky z modifikované simulace, lze vyrobený aplikátor považovat za funkční a ověřený. Předchozí simulace tak věrně popisují vlastnosti a chování vyrobeného aplikátoru při konkrétních situacích. Vyrobený aplikátor dokáže zahřát léčenou tkáň na teplotu mezi 41 – 45 °C při vhodně zvoleném výkonu. Obrázek 5.28 dokazuje, že aplikátor zvládne v tomto rozmezí teplot prohřát plochu nad 1000 mm<sup>2</sup>

v hloubce 10 mm. Pro zvětšení léčené plochy i její hloubky je možné aplikátor uspořádat do vhodně zvolené matice. Z obrázku 5.37 lze odhadnout, že pro teplotu 41 °C se hloubka vniku zvětší téměř dvakrát. Rychlost zahřátí tkáně se dá ovlivnit nastavením vstupního výkonu, je nutné však v tkáni hlídat nejvýše dosaženou teplotu, aby nepřesáhla hodnotu 45 °C.

### <span id="page-63-0"></span>**Závěr**

Podařilo se mi navrhnout, ověřit a vyrobit mikrovlnný planární aplikátor typu Archimedova dvojitá spirála. Aplikátor byl navržen v simulačním programu COMSOL Multiphysics, kde byl následně impedančně přizpůsoben na frekvenci 434 MHz. V simulačním prostředí byly zkoumány jeho vlastnosti z hlediska napájení, polarizace, změny krevní perfuze ve tkáni a uspořádání do matic. Vlastnosti aplikátoru byly zkoumány na základě homogenity rozložení elektromagnetického pole veličinou *ARD*, teploty a hloubek vniku pro jednotlivé izolinie těchto dvou polí. Bylo prokázáno, že aplikátor není nutné zapojovat se symetrickým napájením, používají-li se jeho účinky v hypertermii. Dále se prokázala jeho neměnnost vyzařování v porovnání s a bez kostní tkáně v tkáni svalové. Aplikátor je schopný prohřát léčenou tkáň při různých krevních perfuzích. Podařilo se navrhnout nové uspořádání matice, která kombinuje pole dvou komerčních matic. Navržená matice nebyla z technických důvodů realizována. Samostatný aplikátor byl vyroben a evaluován na agarovém fantomu odpovídající lidské svalové tkáni. Po porovnání výsledků z měření a ze simulace je zhotovený aplikátor považován za funkční a vhodný pro lokální hypertermickou léčbu.

## <span id="page-64-0"></span>**Seznam použité literatury**

[1] ÚSTAV ZDRAVOTNICKÝCH INFORMACÍ A STATISTIK ČR. *Zdravotnická ročenka České republiky 2013* [online]. 2013 [cit. 2015-02-06]. ISBN 978-80-7472-135-9. Dostupné z: <http://www.uzis.cz/publikace/zdravotnicka-rocenka-ceske-republiky-2013>

[2] TURNER, Edwin M. *Spiral slot antenna*. USA. Patent, US2863145 A. Uděleno 2. prosinec 1958.

[3] THAYSEN, Jesper, Kaj B. JAKOBSEN a Jørgen APPEL-HANSEN. A Logarithmic Spiral Antenna for 0.4 to 3.8 GHz. *APPLIED MICROWAVE & WIRELESS* [online]. Technical University of Denmark, s. 32 - 46 [cit. 2016-03-15]. Dostupné z: http://www.phys.uni-

sofia.bg/~dankov/P%20Dankov\_Lecture%20materials/Antennas%20for%20wireless%20com communicati/materials%20to%20the%20course/Other%20materials/SpiralAntenna.pdf

[4] LIU, Qing, Cheng-Li RUAN, Lin PENG a Wei-Xia WU. 2008. A NOVEL COMPACT ARCHIMEDEAN SPIRAL ANTENNA WITH GAP-LOADING. In: *Progress In Electromagnetics Research Letters* [online]. s. 169-177 [cit. 2015-05-05]. DOI: 10.2528/pierl08032002.

[5] ZOUL, Zdeněk. *Hypertermie v léčbě nádorových onemocnění* [online]. Medical Tribune, 2012 [cit. 2015-02-16]. Dostupné z:[http://www.tribune.cz/clanek/28524-hypertermie-v](http://www.tribune.cz/clanek/28524-hypertermie-v-lecbe-nadorovych-onemocneni)[lecbe-nadorovych-onemocneni](http://www.tribune.cz/clanek/28524-hypertermie-v-lecbe-nadorovych-onemocneni)

[6] Hypertermie. In: *WikiSkripta* [online]. MEFANET [cit. 2015-02-16]. Dostupné z: <http://www.wikiskripta.eu/index.php/Hypertermie>

[7] VRBA, Jan. *Lékařské aplikace mikrovlnné techniky*. Vyd. 1. Praha: ČVUT, 2007, 168 s. ISBN 978-80-01-02705-9.

[8] LOCKWOOD, E. 1961. *A book of curves* [online]. Cambridge [Eng.]: University Press, xi, 198 p. [cit. 2015-05-05]. Dostupné z: <http://www.aproged.pt/biblioteca/ABookofCurvesLockwood.pdf>

[9] VRBA, Jan, Miroslav LAPEŠ. *Mikrovlnné aplikátory pro lékařské účely*. 1. vyd. Praha: České vysoké učení technické, 1997. ISBN 8001013596.

[10] MAZÁNEK, Miloš a Pavel PECHAČ. *Šíření elektromagnetických vln a antény*. Vyd. 2., přeprac. Praha: Vydavatelství ČVUT, 2004, 259 s. ISBN 80-01-03032-6.

[11] ČERVENKA, Michal. *Aplikátor pro lokální termoterapii* [online]. Praha, 2006 [cit. 2015-03-21]. Dostupné z: https://dip.felk.cvut.cz/browse/pdfcache/cervem2\_2006dipl.pdf. Diplomová práce. ČVUT, FEL. Vedoucí práce Jan Vrba.

[12] FREI, Walter. Using Perfectly Matched Layers and Scattering Boundary Conditions for Wave Electromagnetics Problems. In: *COMSOL* [online]. 2015 [cit. 2016-03-25]. Dostupné z: https://www.comsol.com/blogs/using-perfectly-matched-layers-and-scattering-boundaryconditions-for-wave-electromagnetics-problems/

[13] HOTÁREK, Lukáš. *KOAXIÁLNÍ KABELY V KOMUNIKAČNÍCH SÍTÍCH* [online]. Brno, 2013 [cit. 2016-03-27]. Dostupné z: https://www.vutbr.cz/www\_base/zav\_prace\_soubor\_verejne.php?file\_id=69129. Bakalářská práce. Vysoké učení technické v Brně. Vedoucí práce Prof. Ing. MILOSLAV FILKA, CSc.

[14] BALANIS, Constantine A. *ANTENNA THEORY ANALYSIS AND DESIGN*. 3. Hoboken, New Jersey: John Wiley & Sons, Inc., 2005. ISBN 0-471-66782-X.

[15] POZAR, David M. *Microwave Engineering*. 4. USA: John Wiley and Sons, Inc., 2012. ISBN 978-0-47063155-3.

[16] BALANIS, Constantine A. *Advanced Engineering Electromagnetics*. USA: John Wiley and Sons, Inc., 1989. ISBN 0-471-62194-3.

[17] DUFEK, Daniel. *Návrh matice planárních spirálových aplikátorů pro lokální mikrovlnnou hypertermii*. Kladno, 2014. Bakalářská práce. ČESKÉ VYSOKÉ UČENÍ TECHNICKÉ V PRAZE. Vedoucí práce Ing. David Vrba, Phd.

[18] RYCHLIK, Ondrej a Jan VRBA. *Planar Spiral Applicator for Local Microwave Thermotherapy* [online]. [cit. 2016-04-09]. DOI: 10.1109/COMITE.2008.4569941. ISBN 10.1109/COMITE.2008.4569941. Dostupné z: <http://ieeexplore.ieee.org/lpdocs/epic03/wrapper.htm?arnumber=4569941>

[19] PROCHÁZKA, Miroslav. *TEM aplikátor pro mikrovlnnou hypertermii*. Praha, 2010. Diplomová práce. Univerzita Karlova v Praze. Vedoucí práce Prof. Ing. Jan Vrba, CSc.

[20] KŘIVSKÝ, Jan. *APLIKÁTOR PRO LOKÁLNÍ TERMOTERAPII* [online]. Praha, 2006 [cit. 2016-04-09]. Dostupné z: https://dip.felk.cvut.cz/browse/pdfcache/krivskj\_2006bach.pdf. Bakalářská práce. ČESKÉ VYSOKÉ UČENÍ TECHNICKÉ V PRAZE. Vedoucí práce Prof. Ing. Jan Vrba, CSc.

[21] ČERVENKA, Michal. *Aplikátor pro lokální termoterapii* [online]. Praha, 2006 [cit. 2016-04-09]. Dostupné z: https://dip.felk.cvut.cz/browse/pdfcache/krivskj\_2006bach.pdf. Diplomová práce. ČESKÉ VYSOKÉ UČENÍ TECHNICKÉ V PRAZE. Vedoucí práce Prof. Ing. Jan Vrba, CSc.

[22] POLÁČEK, Matěj. *Návrh vlnovodného aplikátoru pro lokální mikrovlnnou hypertermii*. Praha, 2013. Bakalářská práce. České vysoké učení technické v Praze. Vedoucí práce Ing. David Vrba, Ph.D.

[23] VRBOVÁ, Barbora a Lukáš VÍŠEK. Simulation of Hyperthermic Treatment Using the Matrix of Stripline Applicators. *Acta Polytechnica* [online]. 2010, **50**(4), 106 - 110 [cit. 2016- 04-12]. **ISSN** 1805-2363. Dostupné z: https://ojs.cvut.cz/ojs/index.php/ap/article/view/1253/1085

[24] DRIZDAL, Tomas, Margarethus M. PAULIDES, Citlalli J. TRUJILO-ROMERO a Gerard C. VAN RHOON. *Prediction of temperature distribution for superficial hyperthermia treatment: Accuracy of temperature dependent blood perfusion model* [online]. [cit. 2016-0423]. DOI: 10.1109/EuMC.2014.6986551. ISBN 10.1109/EuMC.2014.6986551. Dostupné z: http://ieeexplore.ieee.org/lpdocs/epic03/wrapper.htm?arnumber=6986551

[25] LANG, J., B. ERDMANN a M. SEEBASS. *Impact of nonlinear heat transfer on temperature control in regional hyperthermia* [online]. [cit. 2016-04-30]. DOI: 10.1109/10.784145. ISBN 10.1109/10.784145. Dostupné z: http://ieeexplore.ieee.org/lpdocs/epic03/wrapper.htm?arnumber=784145

[26] VRBA, David, D. B. RODRIGUES, J. VRBA (Jr.), and P. R. Stauffer, "Metamaterial antenna arrays for improved uniformity of microwave hyperthermia treatments," *Progress In Electromagnetics Research*, Vol. 156, 1-12, 2016.

[27] RODRIGUES, Dario B., Mark D. HURWITZ, Paolo F. MACCARINI a Paul R. STAUFFER. Optimization of chest wall hyperthermia treatment using a virtual human chest model. In: *2015 9th European Conference on Antennas and Propagation (EuCAP)* [online]. Lisabon: IEEE, 2015, 1 - 5 [cit. 2016-05-09]. ISSN 2164-3342. Dostupné z: http://ieeexplore.ieee.org/xpl/articleDetails.jsp?arnumber=7228886&newsearch=true&queryT ext=Optimization%20of%20chest%20wall%20hyperthermia%20treatment%20using%20a%2 0virtual%20human%20chest%20model